Benedikt Hartl

# **[Das nationalsozialistische Willensstrafrecht](http://www.weissensee-verlag.de/autoren/hartl.htm)**

Weißensee **Verlag** 

Die Deutsche Bibliothek - CIP-Einheitsaufnahme

#### **Hartl, Benedikt:**

Das nationalsozialistische Willensstrafrecht / Benedikt Hartl. - Berlin : Weißensee-Verl., 2000 (Berliner Beiträge zur Rechtswissenschaft ; Bd. 4) Zugl.: Regensburg, Univ., Diss., 2000 ISBN 3-934479-27-8

Als Dissertation zur Erlangung des akademischen Grades eines Doktors der [Rechtswissenschaft \(doctor iuris\) an der Juristischen Fakultät der Universität](http://www.weissensee-verlag.de/autoren/hartl.htm) Regensburg angenommen.

Gedruckt auf holz- und säurefreiem Papier, 100 % chlorfrei gebleicht.

© Weißensee Verlag, Berlin 2000 www.weissensee-verlag.de e-mail: mail@weissensee-verlag.de

Alle Rechte vorbehalten

Umschlag: Chili Grafik-Design, Berlin, unter Verwendung eines Fotos des Reichsjustizministeriums um 1935, Wilhelmstraße 65, Berlin-Mitte (Foto: Landesarchiv Berlin)

Printed in Germany

ISBN 3-934479-27-8

#### **Vorwort**

Die vorliegende Abhandlung ist im Sommersemester 2000 von der Juristischen Fakultät der Universität Regensburg als Dissertation angenommen worden.

Mein Dank gilt zuerst meinen Eltern, die mir durch ihre dauernde und uneingeschränkte Unterstützung diese Arbeit ermöglichten. Besonderer Dank gebührt darüber hinaus meinem Doktorvater, Herrn Prof. Dr. Dr. h.c. Friedrich-Christian Schroeder, der die Untersuchung angeregt und über die räumliche Distanz zwischen Regensburg und Berlin intensiv betreut hat. Danken möchte ich auch Herrn Prof. Dr. Andreas Hoyer für die ebenso zügige wie engagierte Erstellung des Zweitgutachtens. Ferner danke ich Herrn Jens Schröder für seine ständige Bereitschaft zu fruchtbaren Diskussionen. Ganz ausdrücklich möchte ich auch meinem Bruder Florian danken, der durch seine fortwährende Ermutigung und Bestärkung ganz maßgeblich zum Gelingen dieser Arbeit beigetragen hat.

Berlin, im August 2000 Benedikt Hartl

#### **Inhaltsverzeichnis**

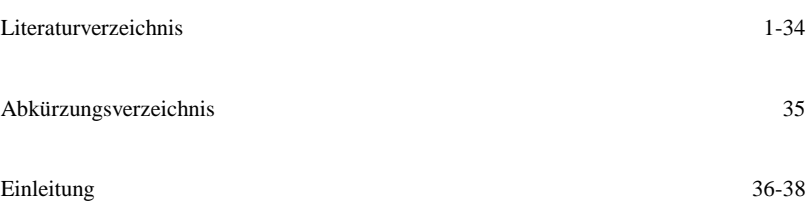

### **Erster Teil**

### **Weltanschauung und Strafrecht im Nationalsozialismus**

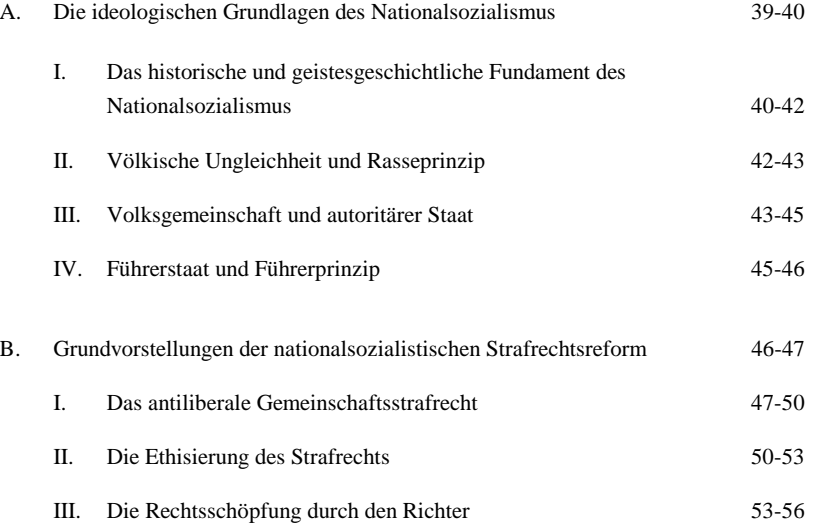

#### **Zweiter Teil**

## A. Ansätze zu einem Willensstrafrecht in der Zeit vor dem Nationalsozialismus 56-65 B. Die Entwicklung des nationalsozialistischen Willensstrafrechts im Rahmen der geplanten Gesamtstrafrechtsreform 65-66 I. Die Hauptvertreter des Willensstrafrechts 66 1. Die Denkschrift des Preußischen Justizministers Kerrl 67-68 2. Die Akademie für Deutsches Recht 68-70 3. Das Reichsrechtsamt der NSDAP 70-71 4. Die amtliche Strafrechtskommission 71-75 II. Die Lehre vom Willensstrafrecht 75-76 1. Das Willensstrafrecht als Reaktion auf das geltende RStGB aus dem Jahre 1871 76-79 2. Das Willens- und Gefährdungsstrafrecht der Preußischen Denkschrift und dessen Bedeutung für die Entwicklung des Willensstrafrechts 79 a. Das Willens- und Gefährdungsstrafrecht der Denkschrift 79-82 b. Die wissenschaftliche Deutung des Willens- und Gefährdungsstrafrechts im Bemühen um eine Anerkennung 82-84 c. Das Scheitern der Bemühungen um eine Anerkennung des Willens- und Gefährdungsstrafrechts 84-87 d. Das Bekenntnis zum Willensstrafrecht und die Ablehnung eines Gefährdungsstrafrechts 87-89

### **Entstehung und Grundgedanken des nationalsozialistischen Willensstrafrechts**

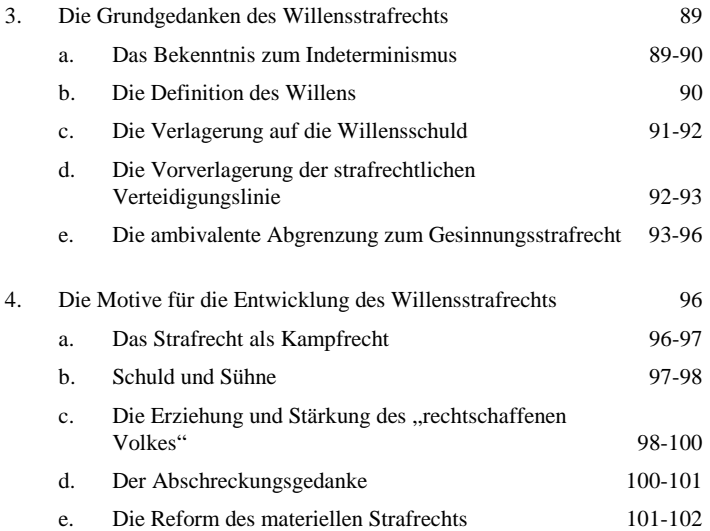

### **Dritter Teil**

### **Das Willensstrafrecht und konkurrierende Lehren innerhalb des nationalsozialistischen Strafrechts**

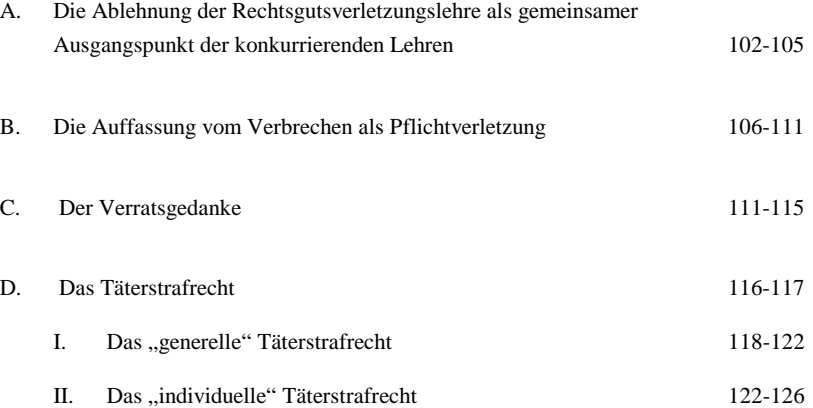

### XI

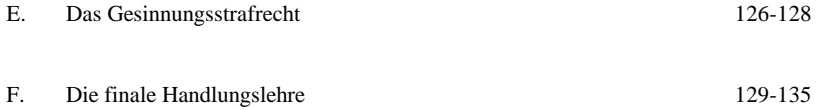

### **Vierter Teil**

### **Die Forderungen des Willensstrafrechts für den Allgemeinen Teil des materiellen Strafrechts**

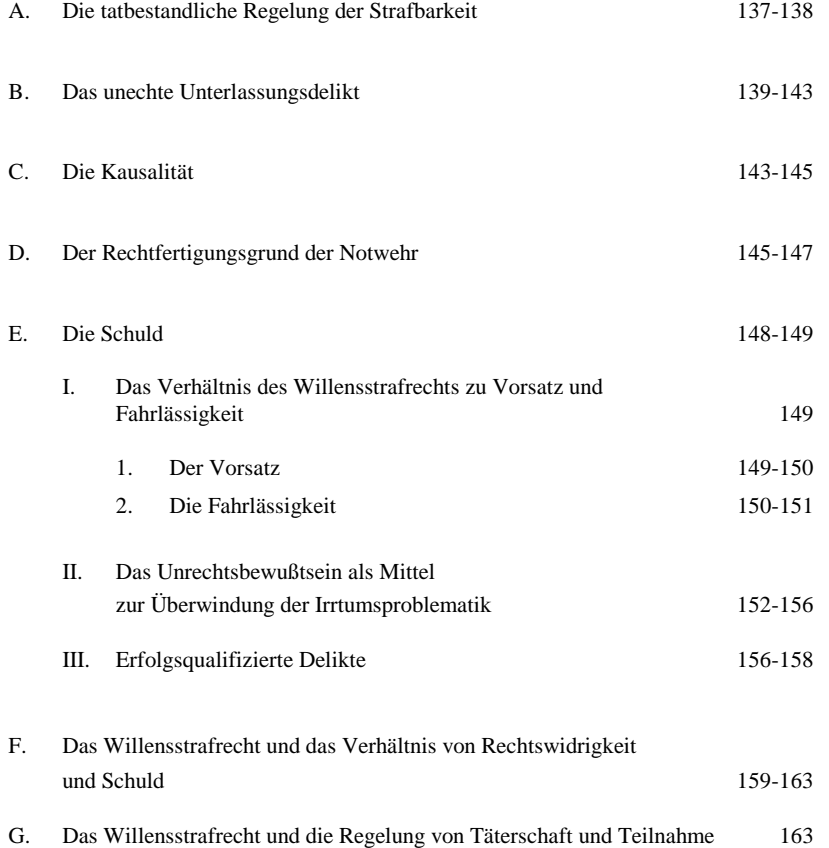

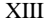

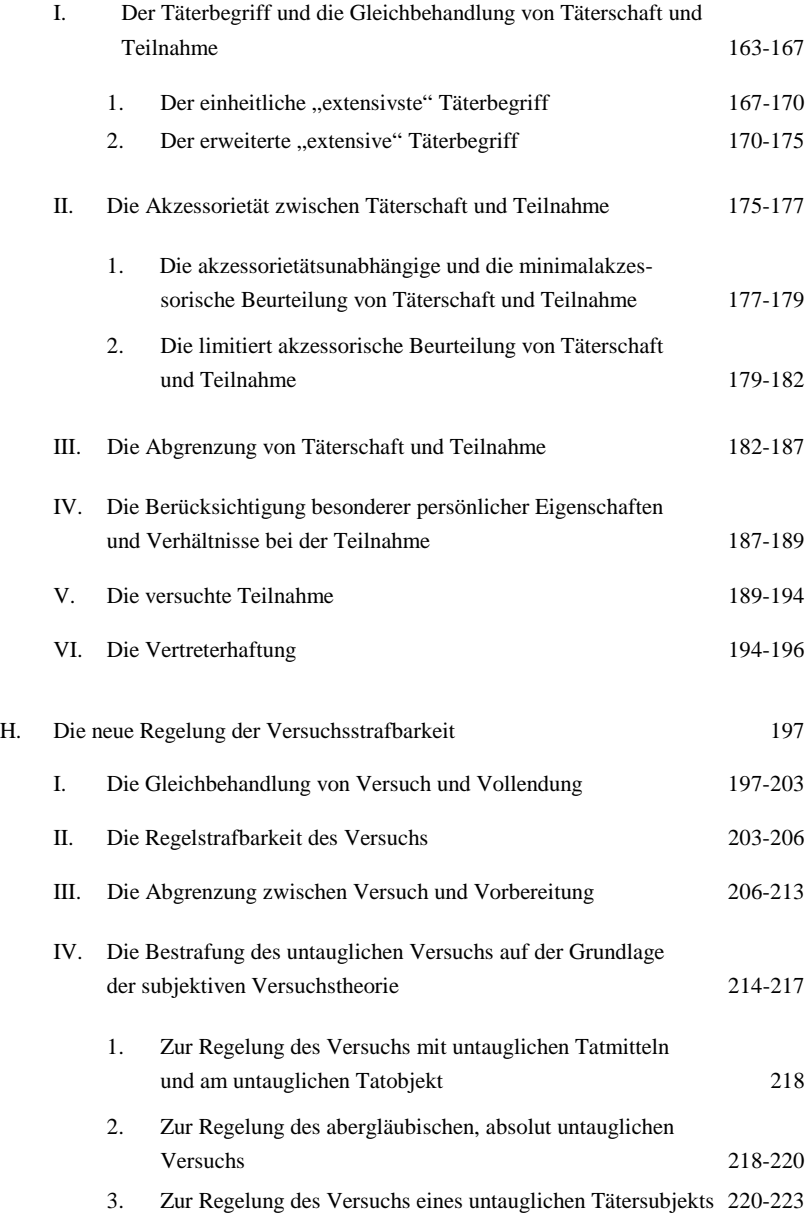

XIV

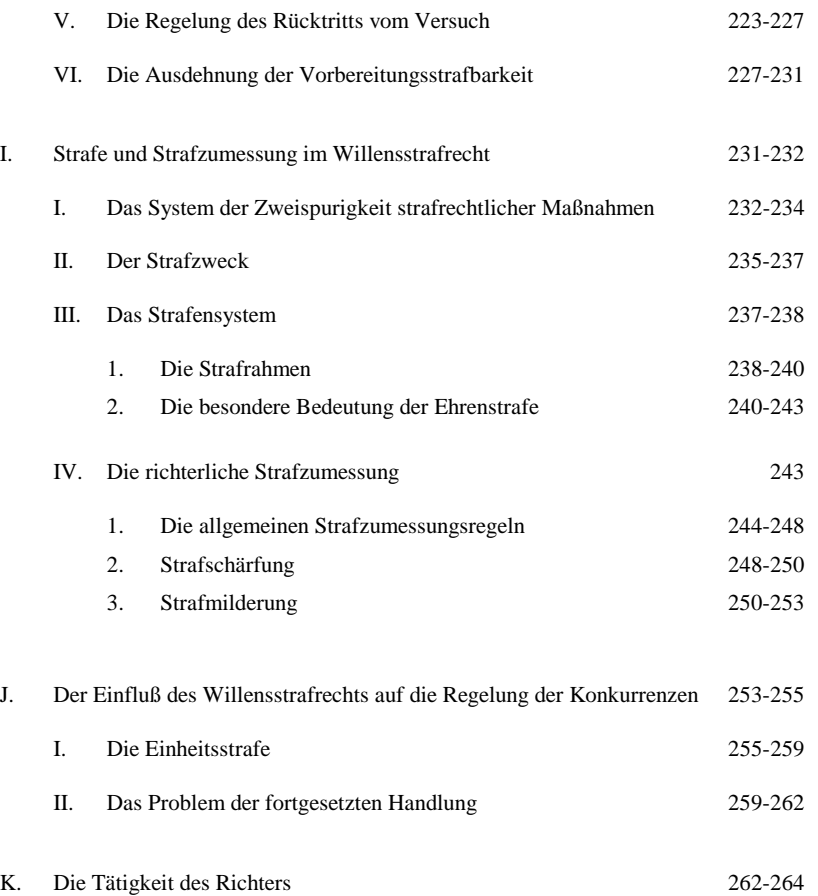

### **Fünfter Teil**

### **Die Funktion des Willensstrafrechts für den Besonderen Teil des materiellen Strafrechts**

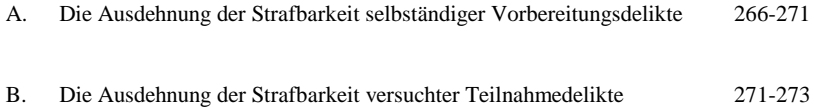

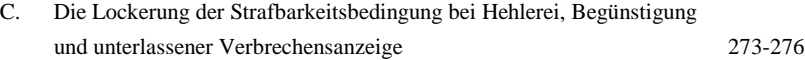

#### **Sechster Teil**

### **Das Willensstrafrecht und die nationalsozialistische Strafgesetzgebung**

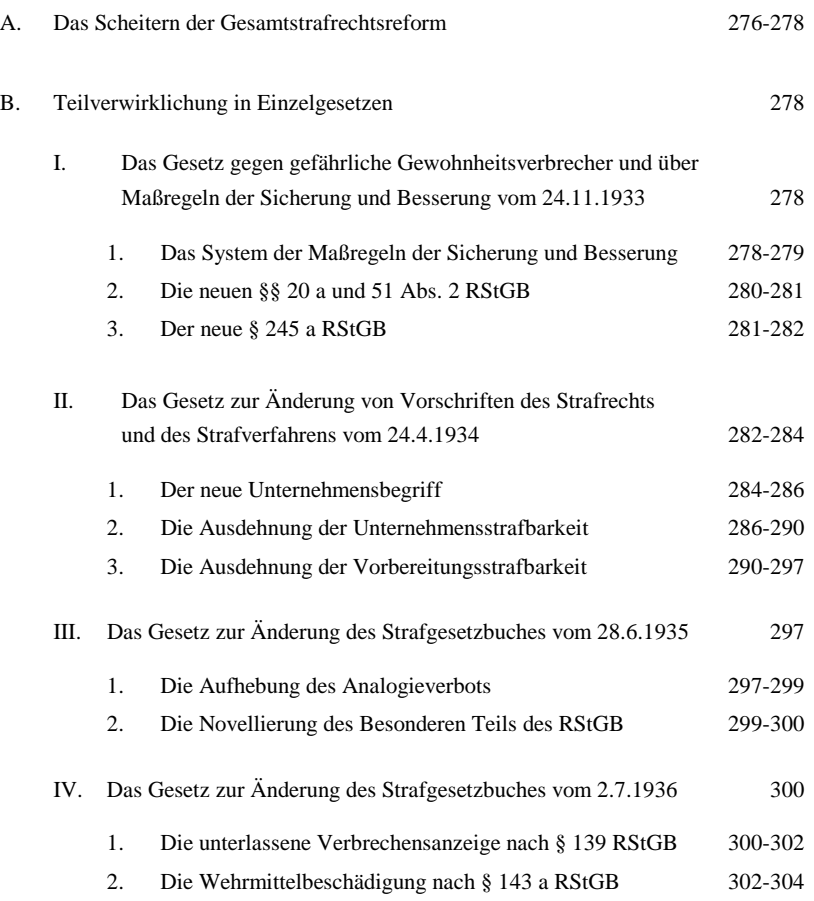

### XV

### XVI

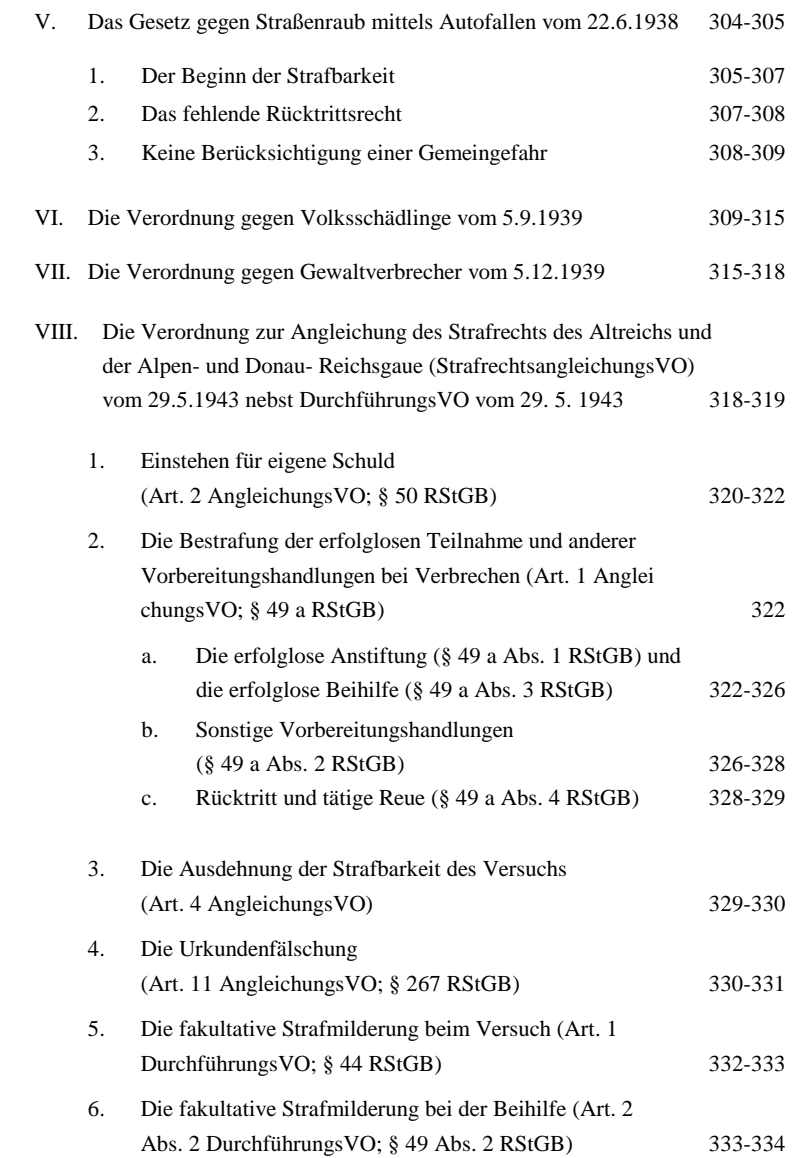

### XVII

#### **Siebter Teil**

### **Zur Kontinuität des Willensstrafrechts im Strafrecht nach 1945**

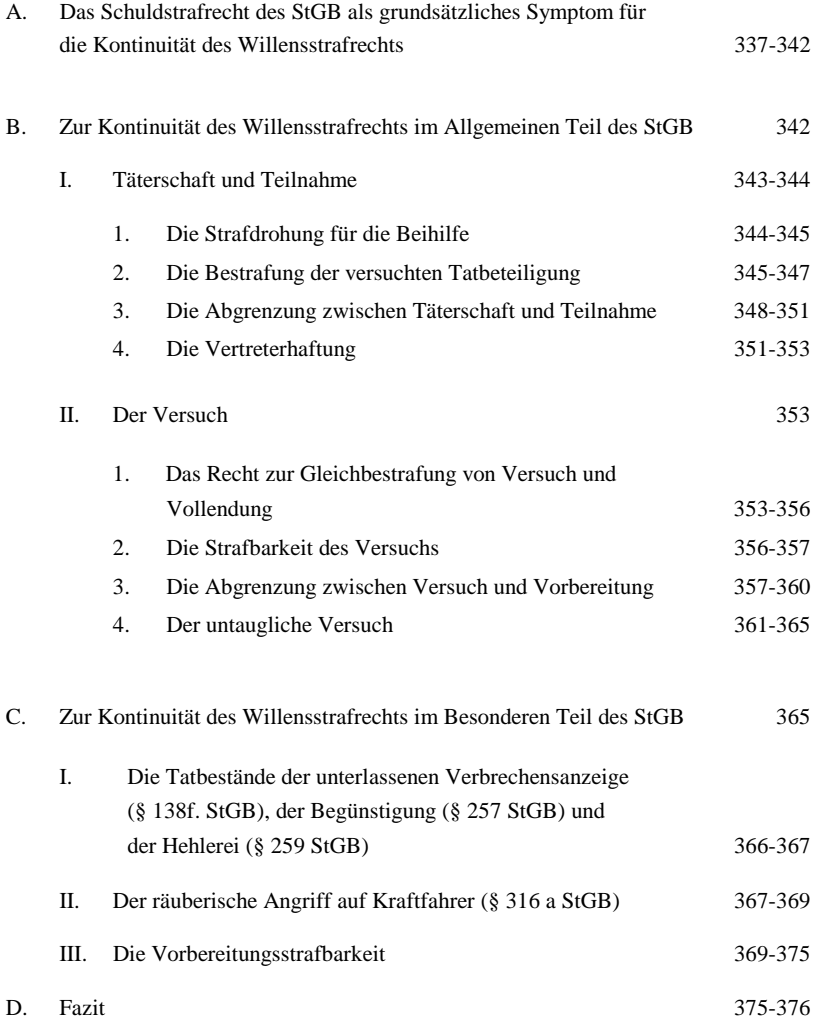

### **Schlußbetrachtung**

### **Abkürzungsverzeichnis**

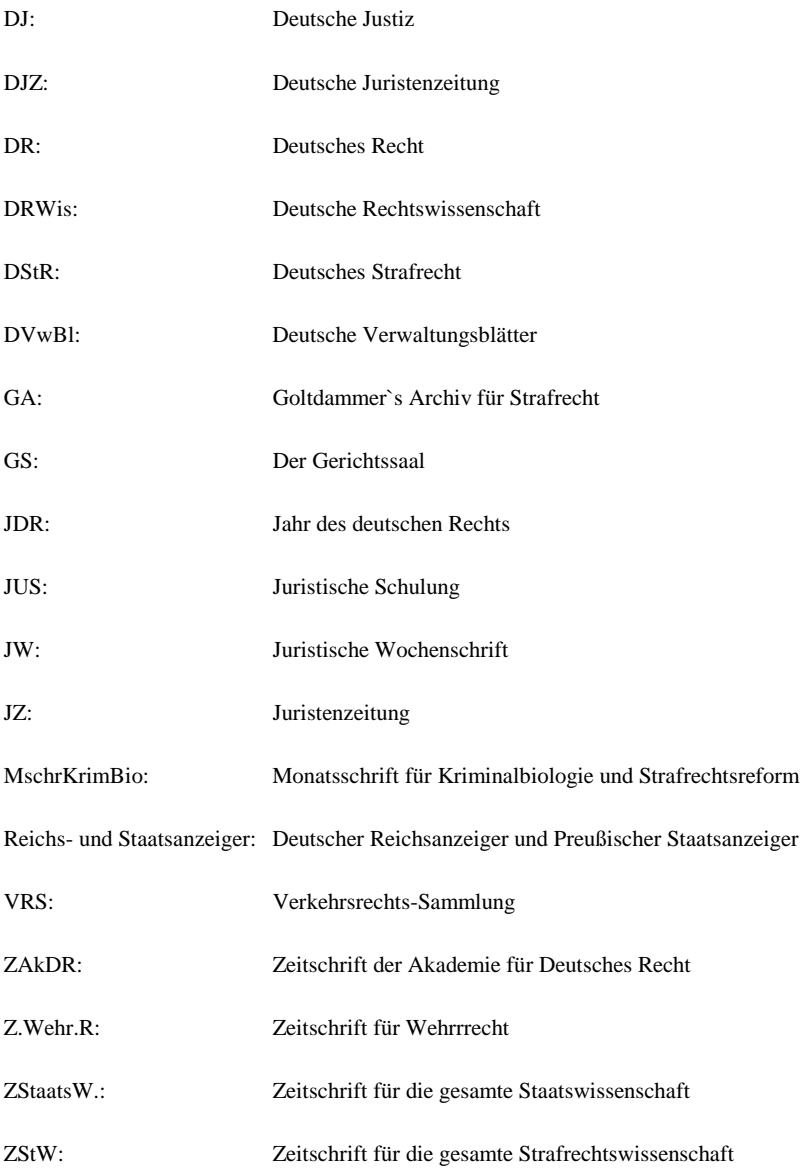

#### **Einleitung**

Die Machtergreifung Adolf Hitlers am 30.1.1933 beendete die parlamentarische Demokratie der Weimarer Republik und sorgte weltanschaulich, politisch und gesellschaftlich für einen umfassenden Wandel der bisher gültigen Wertesysteme. Neue Forderungen, Gebote und Perspektiven wurden definiert, um den totalitären Herrschaftsanspruch des Nationalsozialismus durchzusetzen. Dieser gewaltigen Umwälzung konnte und wollte sich auch die Rechtsordnung nicht entziehen. Wie jedes politische System sah der Nationalsozialismus in Recht und Gesetzgebung ein geeignetes Mittel, um die von ihm geschaffenen Vorgaben und Prinzipien für jeden Bürger verbindlich festzuschreiben. Besonders groß war das Bedürfnis, die seit mehr als 30 Jahren erfolglos betriebene Gesamtstrafrechtsreform zu verwirklichen und auf diesem Wege ein nationalsozialistisches Strafrecht zu schaffen. Mit großem Pathos wurde die Hoffnung verbreitet, die neue Staatsgewalt werde der beabsichtigten Neugestaltung des Strafrechts zum Erfolge verhelfen<sup>1</sup>. Dabei sollte nicht an frühere Reformarbeiten angeknüpft werden. Sie galten als Ausdruck eines überwundenen liberalistisch-individualistischen Denkens<sup>2</sup>. Das nationalsozialistische Strafrecht sollte die staatlichen Maßnahmen nicht dem Schutz des Einzelnen, sondern dem Schutz der Volksgemeinschaft widmen<sup>3</sup>. Wie dieses Ziel am besten erreicht und im neuen Strafgesetzbuch formuliert werden sollte, war von Anfang an Gegenstand lebhaft geführter Auseinandersetzungen. Weder in der Strafrechtswissenschaft noch unter den Parteijuristen der NSDAP und den verschiedenen Institutionen, die sich der Justizreform annahmen<sup>4</sup>, bestand infolge der diffusen NS-Ideologie Übereinstimmung über den genauen Inhalt und den exakten Kurs der Strafrechtserneuerung. Gleichwohl existierten verschiedene Leitgedanken und Grundsätze, die von einer großen Mehrheit befürwortet wurden. Hierzu zählte auch die Forderung, das künftige Strafrecht zu

 $\mathbf{1}$ <sup>1</sup> Vgl. PETERS, Nationalsozialismus, in: JW 1933, S. 1561; FREISLER, Strafrecht, in: DStR 1934, S. 7; FRANK H., Strafrechtsreform, in: DR 1934, S. 49; GÜRTNER, Gedanke, in: Das neue

Strafrecht, S. 19.<br>
2 Vgl. FREISLER, Das neue Strafrecht, in: Das neue Strafrecht, S. 37f.; PETERS, a.a.O., S. 1561;<br>
die Begründung zum E 1936, S. 1f.

Vgl. THIERACK, Sinn, in: Denkschrift der Akademie, S. 25; KRUG, Grundprobleme, in: ZAkDR 1935, S. 98; vgl. auch die Begründung zum E 1936, S. 1.

einem "Willensstrafrecht" zu machen. Ausgangspunkt dieser Lehre war die grundsätzliche Überzeugung, daß der Staat mittels seines Strafrechts nicht erst auf geschehenes Unrecht in Form der objektiven Schädigung oder Verletzung des Volksfriedens und der Volksgüter reagieren dürfe, sondern bereits den verbrecherischen Willen des Täters erfassen müsse, sobald dieser strafwürdig in Erscheinung getreten sei. Zur Erweiterung und Verschärfung des Strafschutzes neigend, verkörperte das Willensstrafrecht ein subjektivistisches Strafrechtssystem, das das objektive "Erfolgsstrafrecht" des geltenden RStGB ablösen sollte. Das unverhoffte Scheitern der beabsichtigten NS-Strafrechtsreform vereitelte zwar eine programmatische Umsetzung der Lehre. Der Erlass mehrerer Novellen und Einzelgesetze sowie die Rechtsprechung des RG haben aber dafür gesorgt, daß das Willensstrafrecht nicht nur Theorie blieb.

Der Verfasser hat es sich zur Aufgabe gemacht, die Entwicklung und Bedeutung des nationalsozialistischen Willensstrafrechts näher zu analysieren. Obwohl bereits zahlreiche Abhandlungen und zusammenfassende Darstellungen über das Strafrecht des Dritten Reiches erschienen sind<sup>5</sup>, mangelt es bisher an einer umfassenden Untersuchung dieser Doktrin. Eine solche Untersuchung erscheint vor allem aus zwei Gründen notwendig. Zum einen, weil das Willensstrafrecht das gesamte NS-Strafrechtsdenken beherrscht und dadurch eine herausragende Rolle eingenommen hat. Zum anderen, um die Frage der Fortwirkung des Willensstrafrechts im Strafrecht nach 1945 zu beantworten und dadurch einen zusätzlichen Beitrag zur Strafrechtsgeschichte zu leisten<sup>6</sup>.

Die vorliegende Arbeit befasst sich im ersten Teil mit den Grundlagen der NS-Weltanschauung und mit den wichtigsten Leitgedanken der in Aussicht genommenen Strafrechtsreform. Ohne ihre Darstellung würde der ideologische und strafrechtliche Kontext unverständlich bleiben, in den das nationalsozialistische Willensstrafrecht eingebettet war. Anschließend wird auf die Entstehung des Willensstrafrechts eingegangen. Die Su-

 $\overline{4}$ <sup>4</sup> Vgl. zu diesen vier Institutionen Teil 2; B; I.

<sup>5</sup> Vgl. insbesondere LÜKEN, Der Nationalsozialismus und das materielle Strafrecht; WERLE, Justizstrafrecht und polizeiliche Verbrechensbekämpfung im Dritten Reich; GRUCHMANN, S. 746ff.; FÜRST, Reformen im politischen Strafrecht in der Zeit des Dritten Reiches; MARXEN,

<sup>6</sup> Aufgeworfen bereits durch MARXEN, Kontinuität, in: Kritische Vierteljahresschrift 1990, S.287ff.

che nach möglichen Vorläufern leitet diesen Teil der Untersuchung ein. Hauptvertreter, Grundgedanken und Motive des nationalsozialistischen Willensstrafrechts werden analysiert, um Profil und Wesen der Lehre zu kennzeichnen. Es folgt eine kurzer Überblick über die wichtigsten konkurrierenden Strafrechtstheorien. Den Schwerpunkt legt die Arbeit auf die Forderungen des Willensstrafrechts für den neuen Allgemeinen Teil des materiellen Strafrechts. Sie werden dem bis 1933 geltenden Recht und den früheren Versuchen zur Strafrechtsreform gegenübergestellt. An geeigneter Stelle weist die Untersuchung auf die Übernahme willensstrafrechtlichen Gedankenguts durch das RG hin. Entsprechend wird auch der weniger bedeutende Einfluß des Willensstrafrechts auf die beabsichtigte Neugestaltung des Besonderen Teils behandelt. Zum Abschluß der Darstellung des nationalsozialistischen Willensstrafrechts befasst sich der Autor mit den wichtigsten Novellen und Einzelgesetzen der NS-Zeit. Es soll deutlich gemacht werden, inwieweit sie auf willensstrafrechtlichem Gedankengut basierten. Der letzte Teil der Arbeit widmet sich schließlich der Frage, ob das Willensstrafrecht nur die NS-Strafrechtsentwicklung geprägt hat oder ob Grundideen und Schlußfolgerungen dieser Lehre im Strafrecht nach 1945 fortgewirkt und fortbestanden haben.

#### **Erster Teil**

#### **Weltanschauung und Strafrecht im Nationalsozialismus**

#### **A. Die ideologischen Grundlagen des Nationalsozialismus**

"Jede Zeit hat das Recht, das ihrem Geiste, ihrer Kultur und ihren Grundanschauungen entspricht"<sup>7</sup>. Der langjährige Reichsjustizminister Franz Gürtner machte mit dieser Losung deutlich, daß die in Aussicht genommene Erneuerung des Rechts eng und unmittelbar an die nationalsozialistische Weltanschauung gebunden sein würde. Besondere Bedeutung sollte die Verquickung für den Bereich des Strafrechts haben. Gürtner betonte ausdrücklich, die Bedingtheit des Rechts treffe vor allem "für den Teil der Rechtsordnung zu, der nicht bloß die Funktion einer äußeren Ordnung zu erfüllen hat, sondern von sittlichen Elementen beeinflusst oder beherrscht ist. Dazu gehört in allererster Linie das Strafrecht". Er fuhr fort, es bedürfe keiner Überlegung, um zu erkennen, daß das –für seine Zeit gute- deutsche Strafgesetzbuch nicht in der neuen Zeit fortleben könne, die dem deutschen Volk eine ganz andere weltanschauliche Grundhaltung vermittle<sup>8</sup>. Das Strafrecht des Dritten Reiches ist daher nur vor dem Hintergrund der nationalsozialistischen Ideologie erklärbar. Dies gilt für das Willensstrafrecht, welches zu einem Grundsatz des erhofften neuen Strafrechts erkoren wurde<sup>9</sup>, ebenso wie für die übrigen Strafrechtstheorien, auf die die vorliegende Untersuchung eingehen wird.

Die Darstellung der NS-Ideologie kann aber nur in dem Bewußtsein erfolgen, daß der Nationalsozialismus nicht das Resultat einer in sich schlüssigen Analyse des Bestehenden oder eines rational begründeten Systemkonzepts für die Zukunft war. Eine Idee im Sinne geistiger Durchdringung nationaler, politischer und gesellschaftlicher Wirklichkeiten hat der Nationalsozialismus nie verkörpert. Das Ungefähre und bewußt Unbestimmte charakterisierten sein Wesen. Dennoch lassen sich bestimmte ideologische Grundzüge ausmachen, die für die gesamte NS-Epoche schon deshalb einen hohen Stellenwert besaßen, weil sie für wahr gehalten und als Prinzip ernstgenommen wurden. Ihre

<u>.</u>

<sup>7</sup> GÜRTNER, Entstehung, in: Das neue Strafrecht, S. 15.

<sup>8</sup> Vgl. GÜRTNER, a.a.O., S. 15; vgl. auch FREISLER, Strafrecht, in: Das neue Strafrecht, S. 37f.; ders., Willensstrafrecht, in: Das kommende deutsche Strafrecht AT, S. 11f.<br><sup>9</sup> Vgl. GÜRTNER, Gedanke, in: Das neue Strafrecht, S. 25; MEZGER, Grundriß, S. 131.

Bedeutung läßt sich nur vor dem geschichtlichen Hintergrund des Nationalsozialismus erfassen, der daher zunächst umrissen werden soll.

#### **I. Das historische und geistesgeschichtliche Fundament des Nationalsozialismus**

Der Nationalsozialismus war das Produkt des neurotischen Klimas, das Deutschland nach dem Ende des ersten Weltkriegs beherrschte. Die Niederlage nach vierjährigem Kampf, die sogenannte Revolution von innen, der Zusammenbruch der alten Ordnung des Kaiserreichs und natürlich das "Versailler Diktat" führten bei vielen zu einem starken Frustrationserlebnis, zu Verbitterung und zugleich zu moralischer und gesellschaftlicher Entwurzelung. Die Weimarer Demokratie bot ein viel zu schlichtes und labiles Bild, um die virulente Entwicklung auffangen zu können. Je mehr sich die explosive Stimmungslage dann noch durch Inflation und Weltwirtschaftskrise verschärfte, desto mehr gedeihte die Sehnsucht nach einer neuen Ordnung, nach "Wiederherstellung der nationalen Ehre", nach einer neuen Gesinnungs- und Kampfgemeinschaft und nach einem "Retter und Führer Deutschlands". Adolf Hitler und die von ihm im Jahre 1919 gegründete NSDAP griffen diese Sehnsüchte auf, beschworen die Notwendigkeit ihrer sofortigen Erfüllung und fanden dadurch immer mehr Anhänger. Ganz allgemein repräsentierte Hitler den Willen zur Veränderung. Mit propagandistischem Eifer wurde die nationalsozialistische Idee postuliert, die als Gegenbewegung zu Parlamentarismus und Liberalismus entstand. Die Schaffung eines "Dritten Reiches" sollte die historische Vergangenheit methodisch fortschreiben $10$ .

Die NS-Ideologie bestand aus einem Konglomerat verschiedener Ideen. Geistig verwurzelt war sie in nationalistischen, alldeutsch-völkischen, antimarxistischen und autoritären Wertvorstellungen, die sich schon im 19. Jahrhundert herausgebildet hatten, aber erst nach 1918 expandierten und für einen "Nationalsozialismus" nutzbar gemacht wurden<sup>11</sup>. Zu den bedeutendsten Ideengebern<sup>12</sup> zählten Nietzsche<sup>13</sup>, Herder<sup>14</sup>, Fichte, Hegel<sup>15</sup>,

 $10$ <sup>10</sup> Das Erste Reich war das Heilige römische Reich deutscher Nation. Als Zweites Reich galt das im Jahre 1871 von Bismarck gegründete Deutsche Reich. Das Dritte Reich der Nationalsozialisten war dazu gedacht, die ungeliebte Weimarer Republik abzulösen; vgl. hierzu auch HUBER E., S. 97.<br>11 Vgl. BROSZAT, Staat, S. 33.<br>12 Vgl. BROSZAT, Staat, S. 33.

<sup>12</sup> Vgl. auch BROSZAT, Nationalsozialismus, S. 16.

Arndt und Jahn. Sie und andere prägten das deutsche Nationalgefühl im 19. Jahrhundert<sup>16</sup>. Weitere wichtige Wegbereiter waren Darwins Selektionstheorie<sup>17</sup> und die sozialdarwinistische Doktrin, die den Existenzkampf auf die menschliche Gesellschaft übertrug18. In erheblichem Maße bediente sich der Nationalsozialismus auch der rassentheoretischen Heilslehren, die Schriftsteller des 19. Jahrhunderts wie Gobineau, Chamberlain, Lagarde und Dühring propagiert hatten<sup>19</sup>. Sie bereiteten den Nährboden für die nationalsozialistische Idee von einer "Weltverschwörung des Judentums gegen das Deutschtum". Das von Literatur und Philosophie apostrophierte Weltbild spiegelte sich in den Vorurteilen und Friktionen wieder, die das Bürgertum seit den Zeiten Bismarcks vor sich her trug. Die durch den nationalen und ökonomischen Aufschwung bedingte Selbstsicherheit mündete in das Bewußtsein eigener Vortrefflichkeit und pervertierte in der Nachkriegszeit endgültig zum Glauben an eine deutsche Mission<sup>20</sup>.

Das dem Nationalsozialismus zugrundeliegende Gemenge geistesgeschichtlicher Einflüsse wurde als "Weltanschauung" ausgegeben und mit dem Anspruch totaler Verbindlichkeit und absoluter Alleinherrschaft versehen $^{21}$ . Kennzeichnend für diesen Prozeß war die fast willkürliche Verfälschung der verschiedenen Lehren und Philosophien. Der Nationalsozialismus hat sie entstellt, simplifiziert, sublimiert und in den Dienst seiner jeweiligen politischen Zwecke gestellt<sup>22</sup>. Das Resultat war eine Ideologie, die trotz ihrer facettenreichen Vorgeschichte merkwürdig inhaltsleer und verschwommen blieb. Dieser Effekt korrespondierte mit der eher untergeordneten Rolle, die die NS-Weltanschauung beim Kampf um die Macht spielte. Der Fanatismus, der den Nationalsozialismus auszeichnete, knüpfte wesentlich mehr an Gefühle denn an die wissenschaftliche Richtig-

<sup>13</sup> <sup>13</sup> Vgl. hierzu HEINZE, Verbrechen und Strafe bei Friedrich Nietzsche; LUKACS, Von Nietzsche bis Hitler.<br>
Vgl. hierzu näher DAHMEN, Die nationale Idee von Herder bis Hitler.<br>
15 Vol. 14 VIII STREET VON HER VOLUMEN.

<sup>&</sup>lt;sup>15</sup> Vgl. hierzu näher KIESEWETTER, Von Hegel zu Hitler.

<sup>&</sup>lt;sup>16</sup> Vgl. hierzu umfassend MEINECKE, Weltbürgertum und Nationalstaat; NEUROHR, S. 27ff.

<sup>&</sup>lt;sup>17</sup> Vgl. DARWIN, Über die Entstehung der Arten.

<sup>&</sup>lt;sup>18</sup> Vgl. hierzu umfassend CONRAD-MARTIUS, Utopien der Menschenzüchtung.<br><sup>19</sup> VALUE – ALITUR SALES IN 1987

<sup>&</sup>lt;sup>19</sup> Vgl. hierzu umfassend NEUROHR, S. 140ff.

<sup>&</sup>lt;sup>20</sup> Vgl. BROSZAT, Nationalsozialismus, S. 17.

<sup>&</sup>lt;sup>21</sup> Vgl. HITLER, S. 506f.; KRAUSNICK, S. 177ff.

Vgl. NEUROHR, S. 264ff.

keit einer bestimmten Ideologie an. Hitler selbst konstatierte, vor allen Dingen müsse "mit der Meinung aufgeräumt werden, weltanschauliche Gebilde könnten die Menschen befriedigen. Erkenntnis ist für die Masse eine schwankende Plattform. Was stabil ist, ist das Gefühl, der Haß<sup>423</sup>. Die ideologisch-geistige Minderwertigkeit des Nationalsozialismus reduziert sein eigentliches Wesen auf drei tragende Grundzüge:

Die völkische Ungleichheit, die autoritär geführte Volksgemeinschaft und das Führerprinzip.

#### **II. Völkische Ungleichheit und Rasseprinzip**

Das bedeutendste und sicherlich folgenschwerste Charakteristikum des Nationalsozialismus war die Rassenlehre. Hitler hatte sie bereits in "Mein Kampf" zu einem tragenden Grundsatz erhoben<sup>24</sup>. Er sah im deutschen Volk die Erkenntnis gekommen, "daß von allen Aufgaben, die uns gestellt sind, die erhabenste und damit für den Menschen heiligste die Erhaltung der von Gott gegebenen blutgebundenen Art ist"25. Das erklärte Ziel war die "Rassenverbesserung". Der Nationalsozialismus erblickte in der "arischen" oder "nordischen" Rasse das Idealbild des deutschen Volkes. Die "Rassenverschlechterung" im Dritten Reich sollte aufgehalten und eine "bewußte Höherzüchtung durch `Aufnordung`" gefördert werden<sup>26</sup>. Diese Programmatik richtete sich gegen jeden, der aus nationalsozialistischer Perspektive für minderwertig oder andersartig gehalten wurde. Im Mittelpunkt der Rassenlehre stand aber der Antisemitismus. Dem Nationalsozialismus ging es um die "gewaltsame Brechung" der "unerträglichen jüdischen Oberherrschaft"<sup>27</sup>. Das Parteiprogramm der NSDAP machte von Anfang an deutlich, daß der allgemeine Gleichheitssatz für Juden keine Geltung besitzen sollte. Volksgenosse könne nur sein, wer deutschen Blutes ist. Kein Jude könne daher Volksgenosse sein<sup>28</sup>. Unmittelbar nach der Machtübernahme im Jahre 1933 setzte die organisierte Repression gegen das Juden-

<sup>23</sup> 23 Zitiert bei BROSZAT, Nationalsozialismus, S. 29.

<sup>&</sup>lt;sup>24</sup> Vgl. HITLER, S. 311ff.

<sup>&</sup>lt;sup>25</sup> So äußerte sich Hitler auf einer Reichstagsrede am 30. 1. 1937; zitiert bei ÖHQUIST, S. 158.

 $\frac{26}{27}$  Vgl. HUBER E., S. 90; vgl. auch HITLER, S. 434.

<sup>&</sup>lt;sup>27</sup> Vgl. HUBER E., S. 95.

<sup>28</sup> Vgl. Punkt 4 des Parteiprogramms der NSDAP; abgedruckt bei HUBER E., S. 53.

tum ein. Die postulierte Rechtsungleichheit wurde Wirklichkeit<sup>29</sup>, so daß die Juden von der Teilnahme am bürgerlichen Leben faktisch ausgeschlossen waren. Ihr Sonderstatus bedeutete keinen Status minderen Rechts, sondern die Abschaffung jeglichen rechtlichen Status<sup>30</sup>. Das geschriebene Recht wurde neben dem "Recht der Straße" zum wichtigsten Herrschaftsinstrument über die Juden. So stand auch die beabsichtigte Strafrechtserneuerung im Zeichen des Rasseprinzips. Der sächsische Justizminister Thierack betonte, der Rassenehre dürfe ein strafrechtlicher Schutz nicht mehr versagt werden. Artfremdes Blut sei fernzuhalten, erbkrankes, entartetes oder verseuchtes auszumerzen und auszuschalten<sup>31</sup>. Das in Einzelgesetzen verwirklichte Juden- und Polenstrafrecht, setzte diese Pläne auf grausamste Art um<sup>32</sup>. Nach Kriegsbeginn verlagerte sich der Rassenwahn mehr und mehr auf die besetzten Gebiete, wo es nur noch um die vielfach postulierte Ausrottung, also die systematische Vernichtung des jüdischen Volkes in den Konzentrationslagern ging.

Das nationalsozialistische Willensstrafrecht richtete sich zwar ausdrücklich gegen sämtliche Feinde des Volkes<sup>33</sup>, dem in Aussicht genommenen Rasserecht gehörte diese Strafrechtstheorie aber nicht an.

#### **III. Volksgemeinschaft und autoritärer Staat**

In den Jahren vor der Machtergreifung Hitlers wurde der Weimarer Republik von nationalistischen Stimmen vorgehalten, das neue, an der Front herausgebildete National- und Gemeinschaftsgefühl völlig ignoriert zu haben. Sie setzten sich eine Republik der Frontsoldaten in Gestalt einer wahren Volksgemeinschaft zum Ziel, die den Begriff der individualistischen Gesellschaft ablösen sollte<sup>34</sup>. Diese Forderung wurde von den Nationalsozialisten aufgegriffen und bewußt hervorgehoben. Der Begriff "Volk" sollte im Nationalsozialismus eine ganz andere Bedeutung erhalten als im "unpolitisch und "staatlich"

<sup>29</sup> <sup>29</sup> Vgl. hierzu BLAU, Das Ausnahmerecht für die Juden in Deutschland 1933-1945.

 $^{30}$  Vgl. MAJER, S. 124.

 $Vgl. THIERACK, Simn, in: Denkschrift der Akademie, S. 26.$ 

<sup>32</sup> Vgl. WERLE, S. 351ff.; 454ff.; LÜKEN, S. 284ff.

 $\frac{33}{34}$  Vgl. Teil 2; B; II; 4a.

Vgl. NEUROHR, S. 77ff.

denkenden Liberalismus<sup>35</sup>. Ausersehen war eine Wesensgemeinschaft im Sinne der Gemeinsamkeit von Sprache, Abstammung, Verwandtschaft, Gemeinsamkeit in Kultur, Brauchtum, Geschichte, Mythos, Boden und Klima"36. Sie stellte ein Gegenmodell zu der in Parteien und Klassen zerrissenen Weimarer Republik dar<sup>37</sup>. Die zum Programmpunkt der NSDAP erhobene Maxime "Gemeinnutz geht vor Eigennutz"<sup>38</sup> machte deutlich, daß sich der Einzelne dem Volkswesen bedingungslos unterordnen sollte. Für den Nationalsozialismus gab es kein Individuum, "das losgelöst von der völkischen Gemeinschaft und frei von allen politischen Bindungen seinen geistigen oder materiellen Interessen allein zu leben berechtigt wäre". An die Stelle des isolierten Menschen trat der in die Gemeinschaft gliedhaft eingeordnete Volksgenosse, der "in das völkische Gesamtwirken einbezogen ist<sup>439</sup>. Das offene Bekenntnis zu einer nationalsozialistischen Volksgemeinschaft ging mit der Vorstellung einher, daß der neue Staat ein autoritärer Staat sein sollte<sup>40</sup>. Der demokratische Rechtsstaat der Weimarer Republik, der auf liberalen und individualistischen Grundsätzen aufbaute, wurde als bloße "Totalität des Politischen ohne den totalen Staat" abgelehnt<sup>41</sup>.

Die Postulate "Volksgemeinschaft" und "autoritärer Staat" beeinflussten in ihrer Absolutheit auch die Rechtserneuerung<sup>42</sup>. Der oberste Grundsatz lautete: "Alles was dem Volk nützt ist Recht"43. Für das Strafrecht bedeutete dies, den Schutz des Volkes und nicht die Rechtsgüter des Einzelnen in den Mittelpunkt zu stellen. Eine "völkische Ge-

 $35$ <sup>35</sup> Vgl. KOELLREUTTER, S. 10; vgl. auch FORSTHOFF, S. 38, der die Weimarer Republik sogar als "Staat ohne Volk" ansah.<br>
Vgl. ÖHQUIST, S. 160; vgl. auch KOELLREUTTER, S. 11.<br>
<sup>37</sup> V. LUUEER E. 6, 1926, EORSTUCER S. 445

 $37$  Vgl. HUBER E., S. 103f.; FORSTHOFF, S. 44ff.

<sup>&</sup>lt;sup>38</sup> Vgl. Punkt 24 des Parteiprogramms der NSDAP; abgedruckt bei HUBER E., S. 55.

Vgl. HUBER E. R., Rechtsstellung, in: ZStaatsW 1936, S. 440; vgl. auch SCHEUNER, Gleichheitsgedanke, in: ZStaatsW 1939, S. 249; FORSTHOFF, S. 42; FREISLER, Wandel, in: DJ 1935, S. 1248f.

S. 1248f. <sup>40</sup> Vgl. GERBER, S. 20ff.; KOELLREUTTER, S. 15; FORSTHOFF, S. 29ff.; HUBER E., S. 102; NAGLER, Staatsidee, in: GS 1933, S. XVIIIff.<br><sup>41</sup> Vgl. FORSTHOFF, S. 19ff. (28); vgl. auch SCHMITT, Streit, in: ZStaatsW 1935, S. 189ff.

Zum antiliberalen Staatsverständnis der Strafrechtswissenschaft vgl. MARXEN, Kampf, S. 56ff.<br>
Vgl. grundlegend KOELLREUTTER, S. 22f.; ÖHQUIST, S. 252ff.<br>
<sup>43</sup> V. L. D. D. W. L. D. 257 F. 252ff.

<sup>43</sup> Vgl. BARTH, Rechtssicherheit, in: Deutscher Juristentag 1936, S. 140; ÖHQUIST, S. 257; SAUER, Ethisierung, in: DStR 1934, S. 183.

rechtigkeit" sollte die bisherige "Individualgerechtigkeit" ersetzen<sup>44</sup>. Folgerichtig wurde auch das Willensstrafrecht als "Kampfrecht" konzipiert, um die umfassende Sicherung der Volksgemeinschaft zu gewährleisten<sup>45</sup>. Dazu kam die weit verbreitete Neigung liberales und rechtsstaatliches Gedankengut abzubauen. Stellvertretend für diese Entwicklung stand die Schrift "Liberales oder autoritäres Strafrecht ?", die bereits Anfang 1933 von den Professoren Dahm und Schaffstein veröffentlicht wurde. Für das NS-Strafrecht und damit auch für das Willensstrafrecht war vor allem eine Verschärfung und Gleichschaltung der Strafdrohungen vorgesehen, um der liberalistischen "Verweichlichung" des Strafrechts entgegenzuwirken.

#### **IV. Führerstaat und Führerprinzip**

Losgelöst von demokratischem und liberalem Denken begriff der Nationalsozialismus den autoritären Staat als einen reinen Führerstaat. Die Amtsgewalt des Führers sollte total und einheitlich sein, über aller Kompetenz stehen und keine Zuständigkeitslücken kennen. Nach nationalsozialistischer Auffassung machte nicht das Amt den Führer, sondern der Führer gestaltete das Amt "nach seiner Mission"<sup>46</sup>. Schon ein Jahr nach der Machtübernahme war diese Maxime konkrete Wirklichkeit geworden. Das Amt des Reichskanzlers wurde mit dem des Reichspräsidenten zusammengefasst, so daß die gesamte Regierungsgewalt auf Hitler überging<sup>47</sup>. Zudem mußte der Eid nicht mehr auf den Staatschef oder die Verfassung, sondern unmittelbar auf den Führer geleistet werden<sup>48</sup>. Die formal-rechtliche Alleinherrschaft Hitlers baute auf einem Staatsgebilde auf, dem neben der NSDAP zahllose Wehr-, Kampf- und Jugendverbände angehörten. Diese Gruppierungen trugen erheblich dazu bei, die Bürger zur "gläubigen Masse" zu formen. Sie sorgten dafür, daß die Obhut schaffende Führerideologie proklamiert und möglicher

 $44$ 44 Vgl. FREISLER, Strafrecht, in: Das neue Strafrecht, S. 40; vgl. auch LARENZ, S. 39.

<sup>45</sup> Vgl. Teil 2; B; II; 4a und Teil 4; I; II.

<sup>46</sup> Vgl. HECKEL, Führerrede, in: DVwbl. 1937, S. 61f.

<sup>47</sup> Vgl. das Gesetz über das Staatsoberhaupt des Deutschen Reichs vom 1. 8. 1934 (RGBl. 1934, I, S. 747).<br><sup>48</sup> Vgl. das Gesetz über die Vereidigung der Beamten und der Soldaten der Wehrmacht vom 20. 8.

<sup>1934 (</sup>RGBl. 1934, I, S. 785) und das Gesetz über den Eid der Reichsminister und der Mitglieder der Landesregierungen vom 16. 10. 1934 (RGBl. 1934, I, S. 973).

Widerstand schon im Keime erstickt werden konnte. Aus dem absoluten Führerstaat entwickelte sich das absolute Führerprinzip. Dieses galt Hitler als "praktische Kampfparole gegen das Mehrheitsprinzip der Demokratie". An die Stelle des Majoritätsgrundsatzes trat die Autorität des Führenden nach unten und die Verantwortlichkeit gegenüber der höheren Person nach oben<sup>49</sup>. Führerstaat und Führerprinzip verhalfen Hitler zu uneingeschränkter, diktatorischer Souveränität. Diese Souveränität kulminierte in der Gleichsetzung des Führerwillens mit dem Recht<sup>50</sup>. Der wahre Gesetzgeber war demnach nicht die Reichsregierung oder der Reichstag, sondern allein der Führer. Hieran anknüpfend sahen die Strafgesetzentwürfe der Jahre 1936 und 1939 ausdrücklich vor:

"Wegweiser der Rechtsfindung sind die Kundmachungen des Führers"51.

Das Führerprinzip und die daraus zwingend folgende Aufhebung der Gewaltenteilung<sup>52</sup> waren die entscheidende Ursache dafür, daß sich die Führung des Dritten Reiches bis zu dessen Ende gegen die beabsichtigte Gesamtstrafrechtsreform sperren konnte. Auch die in Aussicht genommene Erneuerung des Strafrechts im Sinne eines Willensstrafrechts ist deshalb nie Wirklichkeit geworden $53$ .

#### **B. Grundvorstellungen der nationalsozialistischen Strafrechtsreform**

Die Lehre vom Willensstrafrecht stellte einen bedeutenden, keineswegs aber den einzigen Reformgedanken des in Aussicht genommenen NS-Strafrechts dar. Zusammen mit zahlreichen konkurrierenden Strafrechtstheorien<sup>54</sup> war sie Teil einer dogmatischen Neuorientierung, die das gesamte Strafrechtsdenken veränderte. Bisher gültige Rechtsgrundsätze, die dem verschwommenen nationalsozialistischen Weltbild widersprachen, wurden nicht mehr anerkannt. Die Strafrechtswissenschaft, die Parteijuristen der NSDAP und Gesetzgebungsinstitutionen wie die Akademie für Deutsches Recht oder die amtliche Strafrechtskommission entwickelten ein ganzes Konglomerat von Ideen, die dem

<sup>49</sup>  $^{49}$  Vgl. HITLER, S. 501; ÖHQUIST, S. 163f.

 $^{50}$  Vgl. GÖRING, Rede, in: DJ 1934, S. 881f.; LARENZ, S. 34ff.

 $Vgl. E 1936, § 2 Abs. 1; E 1939, § 2 Abs. 1.$ 

 $^{52}$  Vgl. HECKEL, Führerrede, in: DVwBl. 1937, S. 62.

 $Vgl.$  hierzu auch Teil 6; A.

<sup>54</sup> Vgl. zu diesen Lehren umfassend Teil 3.

künftigen Strafrecht ein typisch nationalsozialistisches Gepräge verleihen sollten. Ihren Reformbemühungen ließ sich zwar kein gemeinsamer Standpunkt zum genauen Inhalt der Strafrechtserneuerung entnehmen. Über die konstitutiven Grundsätze und Richtlinien des künftigen Strafrechts bestand jedoch weitgehend Übereinstimmung. Das nationalsozialistische Willensstrafrecht wie auch die übrigen Lehren, die die vorliegende Untersuchung analysiert, bauten auf diesen Grundsätzen auf oder ergänzten sie. Auf ihre Darstellung kann daher nicht verzichtet werden.

#### **I. Das antiliberale Gemeinschaftsstrafrecht**

Bereits in den letzten Jahren der Weimarer Republik hatten immer mehr Kriminalisten und Strafrechtswissenschaftler den Vorwurf erhoben, daß die Tendenz der Strafrechtsreform "individualistisch, liberalistisch und rationalistisch" sei. Ursache für ihre Kritik war vor allem die vermeintliche Verweichlichung des Strafrechts. Nach dem Ende des 1. Weltkriegs hatte sich der Gesetzgeber nicht dazu entschließen können, schärfere Strafen vorzusehen und den nachhaltig geforderten Kampf gegen das Gewohnheitsverbrechertum aufzunehmen. Dazu kam, daß die Strafgerichte immer mehr zur Verhängung milderer Strafen neigten<sup>55</sup>. Hierdurch entstand der Eindruck, die gesamte Strafrechtsreform erstrebe überhaupt nur eine Milderung des Strafrechts<sup>56</sup>. Der Widerstand gegen diese Entwicklung erreichte seinen vorläufigen Höhepunkt mit dem von Dahm und Schaffstein vorgelegten Werk "Liberales oder autoritäres Strafrecht ?". Die Autoren erkannten nur solche strafrechtlichen Maßnahmen an, die Vergeltung, Abschreckung und Unschädlichmachung bedeuteten. Alle anderen Denkansätze wurden als liberalistisch oder individualistisch verdammt. Ihre Kritik richtete sich vor allem gegen die geltenden Strafzwecke, die Rechtsgüterordnung und die Durchbrechung des Gewaltenteilungsprinzips zugunsten des Rechtsbrechers<sup>57</sup>. Nach dem Untergang der Weimarer Republik verschärfte sich der Kampf gegen das liberale Strafrecht. Im akademischen Bereich dominierte zunächst eine autoritär-konservative Strafrechtsauffassung, die sich ideologisch an einem autoritären

<sup>55</sup>  $^{55}$  Vgl. hierzu EXNER, Studien über die Strafzumessungspraxis der deutschen Gerichte.<br> $^{56}$  Vel. incessent zu dieser Fetruisklung SCUMINT, Einführung, S. 4116, DETEDS, U.

<sup>56</sup> Vgl. insgesamt zu dieser Entwicklung SCHMIDT, Einführung, S. 411f.; PETERS, Umgestaltung, in: Deutsches Geistesleben und Nationalsozialismus, S. 162f.<br>
Vgl. DAHM/SCHAFFSTEIN, S. 12, 13ff.

Nationalstaatsprinzip orientierte. Ihre Anhänger beriefen sich auf Albrecht E. Günther und auf die Normenlehre Bindings. Tendenziell von einem objektivistischen Strafrechtsmodell ausgehend stellten sie die Tat und deren Vergeltung in den Mittelpunkt. Den Strafgrund erblickten sie im Ungehorsam des normunterworfenen Untertanen<sup>58</sup>. Diese Doktrin machte jedoch keine großen Fortschritte. Als immer offensichtlicher wurde, daß sich Deutschland weniger zu einem autoritär geführten Staat, sondern in erster Linie zu einer "rassischen Gemeinschaft" entwickelte, büßte die autoritäre Strafrechtslehre ihr theoretisches Fundament ein<sup>59</sup>. Auch der totalitäre Gemeinschaftsgedanke, dem die Mehrheit der NS-Reformer seit jeher gefolgt war, vertrug sich nicht mit liberalindividualistischem Gedankengut. Man war der Auffassung, daß bei der Wertung und gesetzlichen Ausgestaltung der Straftatbestände die liberale und die nationalsozialistische Blickrichtung entgegengesetzt seien. Die liberale Perspektive wende sich allein der Förderung des Einzelnen zu, was gerade im Strafrecht sehr leicht zu einer Förderung des der Straftat Verdächtigen und häufig des der Straftat Schuldigen führe. Die nationalsozialistische Auffassung sei dagegen der Gemeinschaftsförderung verpflichtet, wobei sie sich dessen bewußt bleibe, daß Gerechtigkeit dem Einzelnen gegenüber auch zur Gemeinschaftsförderung gehöre<sup>60</sup>. Folglich sollte das kommende Strafrecht nicht wie bisher dem Schutz des Einzelnen und seiner Individualrechtsgüter dienen. Zum Schutzobjekt des nationalsozialistischen Strafrechts wurde in erster Linie das Gemeinschaftsleben des Volkes mit all seinen materiellen und immateriellen Gütern erklärt<sup>61</sup>. Dieser Grundhaltung entsprechend widmeten sich die Reformarbeiten vorrangig den Angriffen auf "Blut und Boden", Ehe und Familie, Staat und nationalsozialistische Bewegung sowie

<sup>58</sup> <sup>58</sup> Vgl. NAGLER, Staatsidee, in: GS 1933, S. XVIIIff.; ders., Grundlagen, in: DR 1934, S. 52ff.; GERLAND, Strafrecht, in: DJZ 1933, Sp. 859ff.; OETKER, Grundprobleme, in: NS-Handbuch, S. 1317ff.<br><sup>59</sup> Vgl. hierzu DAHM, Nationalsozialistisches und faschistisches Strafrecht, S. 6ff.

Dahm spricht hier von dem großen Unterschied, der den faschistischen Glauben an Staat und Nation von der nationalsozialistischen deutschen Volksgemeinschaft trennt.<br>Vgl. FREISLER, Wandel, in: DJ 1935, S. 1251.

<sup>61</sup> Vgl. hierzu FRANK H., Strafrechtsreform, in: DR 1934, S. 49; FREISLER, Strafrecht, in: DStR 1934, S. 5f.; THIERACK, Sinn, in: Denkschrift der Akademie, S. 29; KRUG, Grundprobleme, in: ZAkDR 1935, S. 98; FINGER, Gedanken, in: GS 1935, S. 29; vgl. auch die Begründung zum E 1936, S. 1.

auf Fortpflanzungs-; Wehr- und Arbeitskraft des Volkes<sup>62</sup>. Auch der Schutz des Einzelnen war allein um der Gemeinschaft willen gedacht. Da das Individuum nicht mehr als selbständige Persönlichkeit, sondern als Glied der deutschen Volksgemeinschaft angesehen wurde<sup>63</sup>, sollten sämtliche Rechtsvorschriften, die den Rechtsgütern des Einzelnen galten, nur auf ihn als Volksgenossen bezogen sein<sup>64</sup>. Der Vorspruch zum Strafgesetzentwurf des Jahres 1936 fasste die Richtung des neuen Strafrechts auf prägnante Art und Weise zusammen. Darin hieß es, "Ehre und Treue, Rasse und Erbgut, Wehrhaftigkeit und Arbeitskraft, Zucht und Ordnung zu wahren", sei seine Aufgabe. Das Bekenntnis "Gemeinnutz geht vor Eigennutz" gebe ihm die Prägung.

So wie die Zuordnung der Rechtsgüter an einen Einzelnen abgelehnt wurde, sollte eine Straftat auch nicht mehr im Sinne der Verletzung oder Gefährdung eines Rechtsguts durch einen Einzelnen aufgefasst werden. Ein Verbrechen galt in erster Linie als Verletzung einer völkischen Treuepflicht, die dem Glied der Gemeinschaft gegenüber der Gemeinschaft obliegt<sup>65</sup>. Von der Pflichterfüllung wurden unmittelbar Bestand, Sicherheit, Freiheit, Ehre und Zukunft der Volksgemeinschaft abhängig gemacht<sup>66</sup>. Vornehmlich Vertreter der akademischen Strafrechtswissenschaft vertieften den Gedanken des antiliberalen Gemeinschaftsstrafrecht, indem sie sich der Lösung dogmatischer Fragen widmeten. Sie werteten den Rechtsgutsbegriff ab<sup>67</sup>, wandten sich gegen die Marburger Schule mit ihrem strikten Trennungsdenken<sup>68</sup>, widersprachen der analytischen Methodik des Neukantianismus<sup>69</sup> und kritisierten das "blutleere" Denken in Allgemeinbegriffen<sup>70</sup>.

<sup>62</sup> <sup>62</sup> Vgl. hierzu FREISLER, Ergebnisse, in: Denkschrift der Akademie, S. 8f.; ders., Strafrecht, in: Das neue Strafrecht, S. 42ff., 92ff.; THIERACK, Sinn, in: Denkschrift der Akademie, S. 25ff.; FRANK H., Strafrechtsreform, in: DR 1934, S. 49f.<br>
<sup>63</sup> Vgl. LOBE, Hoffnungen, in: GS 1935, S. 259; FREISLER, Das neue Strafrecht, in: Das neue

Strafrecht, S. 39; ders., Aufbau, in: Das kommende deutsche Strafrecht BT, S. 24; SCHAFF-STEIN, Ehrenstrafe, in: DStR 1934, S. 273.<br>
<sup>64</sup> Vgl. LOBE, a.a.O., S. 259; THIERACK, Sinn, in: Denkschrift der Akademie, S. 25.

Vgl. VON GLEISPACH, Willensstrafrecht, in: Handwörterbuch der Kriminologie, S. 1069; NS-LEITSÄTZE AT, S. 20ff.; BARTH, Treuepflicht, in: DR 1935, S. 523ff.; ders., Fundament, in: ZAkDR 1937, S. 356ff.; MEZGER, Leitfaden, S. 26; vgl. auch die Begründung zum E 1936, S. 1.<br>
Vgl. BARTH, Fundament, in: ZAkDR 1937, S. 357.<br>
<sup>67</sup> Vel. 11. Fundament, in: ZAkDR 1937, S. 357.

 $Vgl.$  hierzu Teil 3; A.

 $^{68}$  Vgl. hierzu umfassend MARXEN, Kampf, S. 214ff.

<sup>69</sup> Vgl. WELZEL, Naturalismus und Wertphilosophie im Strafrecht; ders., Tradition, in: DRWis 1938, S. 119; DAHM, Methodenstreit, in: ZStW 1938, S. 251ff.

Resultat und Ausdruck dieser wissenschaftlichen Diskussionen waren Verbrechensbegriffe, die sich namentlich auf die Pflichtverletzung, den Verrat, den normativen Tätertyp oder die Tätergesinnung stützten<sup>71</sup>. Sie alle verlagerten das Schwergewicht der strafrechtlichen Prüfung von der Tat auf den Täter und brachten eine Verschärfung der Strafdrohungen mit sich.

Wie die Untersuchung noch zeigen wird, bezweckte auch das nationalsozialistische Willensstrafrecht den umfassenden Schutz der Volksgemeinschaft. Den Verbrechenstheorien der antiliberalen Strafrechtswissenschaft diente die Lehre zumeist als "geistige Quelle", ohne sich jedoch im gleichem Ausmaß wie diese von individualistischem Denken zu lösen.

#### **II. Die Ethisierung des Strafrechts**

Bevor der Nationalsozialismus die Strafrechtsreform zu einer Frage von weltanschaulicher Bedeutung machte, dienten (Straf-) Recht und Moral differrierenden Zwecken. Eine gewisse Neigung zur Ethisierung des Strafrechts war zwar schon vor 1933 vorhanden<sup>72</sup>. Grundsätzlich hatte man jedoch die Anforderungen unterschieden, die Recht und Moral an den Einzelnen stellten. Als Endzweck des Ordnungsfaktors Recht galt die Herbeiführung eines bestimmten äußeren Verhaltens, Endzweck der Moral sollte die Erzeugung einer bestimmten Gesinnung bleiben<sup>73</sup>. Die NS-Strafrechtsreformer lehnten eine strikte Trennung von Recht und Moral mehrheitlich ab<sup>74</sup>. Nach nationalsozialistischer Auffassung war das Recht sittlich fundiert. Es stand für die Summe der Postulate des Volksgewissens an das Volk und seine Glieder mit dem Ziel das völkische Lebensrecht durchzusetzen<sup>75</sup>. Der entscheidende Grundsatz lautete: "Was unsittlich ist, kann nicht Recht

 $70$ <sup>70</sup> Vgl. SCHAFFSTEIN, Verbrechen, in: DStR 1935, S. 97; ders., Rechtswidrigkeit, in: ZStW 1936,

 $V$ gl. umfassend zu diesen Verbrechensbegriffen Teil 3; B; C; D; I; E.

 $^{72}$  Vgl. etwa SAUER, Grundlagen, S. 414ff.

 $Vgl. VON HIPPEL, S. 1, Fn. 3.$ 

Vgl. stellvertretend NAGLER, Staatsidee, in: GS 1933, S. XXXII; SCHAFFSTEIN, Strafrecht, in: ZStW 1934, S.606; SIEGERT, Grundzüge, S. 10f.; DAHM, Erneuerung, in: DJZ 1934, Sp. 826;

<sup>75</sup> Vgl. FREISLER, Wandel, in: DJ 1935, S. 1250; ähnlich VON DER GOLTZ, Entwurf, in: ZAkDR 1937, S. 164.

sein"<sup>76</sup>. Für das Strafrecht bedeutete dies, Spiegelbild der Sittenordnung zu sein<sup>77</sup>. An die Stelle der formellen Unrechtsbetrachtung trat ein materieller Rechtswidrigkeitsbegriff, der das im Recht verkörperte gesunde Volksempfinden zur maßgeblichen Richtschnur für die Verantwortlichkeit des Einzelnen erhob<sup>78</sup>. Als Unrecht galt demnach jede Tat, die die Bedürfnisse der Allgemeinheit schädigt<sup>79</sup>.

Die praktischen Auswirkungen der Ethisierung waren unmittelbar Ausdruck des nationalsozialistischen Gemeinschaftsdenkens. Der Nationalsozialismus beanspruchte für seine Ideologie absolute Verbindlichkeit. Demnach ließen sich ethische Entscheidungen nicht mehr einer individuellen, dem staatlichen Zugriff verschlossenen Sphäre zuordnen. Sauer konstatierte, Ethisierung sei der "gegenüber dem Recht und seinen Einzelgebieten durchzuführende Zug zur Totalität, zum Kulturganzen, zur Allheit der Werte. Kein Gebiet soll isoliert seine eigenen Ziele verfolgen, ebensowenig wie der Einzelmensch; alle haben sich, vereint und geeint, in höhere Einheiten einzuordnen"80. In diesem strengen Sinne manifestierte sich die ethisierende Strafrechtsbeurteilung in einer Neubewertung solcher Deliktsgruppen, die tief in eigentlich persönliche Bereiche des Einzelnen vordrangen. So wurde den Eides-, Sittlichkeits- und Familienverbrechen sowie dem Religionsschutz ausdrücklich ein überindividueller Charakter beigemessen<sup>81</sup>. Als grobe Inkonsequenz galt zudem die strafzumessungs- und strafvollzugsrechtliche Sonderbehandlung der Überzeugungsverbrecher<sup>82</sup>. Mit der Bewertung von Einzelfragen war die Bedeutung des Ethisierungsgedankens aber nicht erschöpft. Die Anbindung des Rechts an die völkische Sittenordnung erfasste grundlegende Bereiche der in Aussicht genommenen Strafrechtserneuerung, um so die persönliche Verantwortlichkeit des Einzelnen vor der Volksgemeinschaft allgemeinverbindlich zum Ausdruck zu bringen. Der gesetzliche

<sup>76</sup> <sup>76</sup> Vgl. SIEGERT, Grundzüge, S. 11; ähnlich FREISLER, Das neue Strafrecht, in: Das neue Strafrecht, S. 40; ders., Willensstrafrecht, in: Das kommende deutsche Strafrecht AT, S. 17; SAUER,

Ethisierung, in: DStR 1934, S. 179.<br><sup>77</sup> Vgl. FREISLER, Strafrecht, in: DStR 1934, S. 5; ders., Willensstrafrecht, in: Das kommende

deutsche Strafrecht AT, S. 17.<br><sup>78</sup> Vgl. SAUER, Ethisierung, in: DStR 1934, S. 180ff.; FREISLER, Wandel, in: DJ 1935, S. 1251; MEZGER, Leitfaden, S. 25; SCHAFFSTEIN, Strafrecht, in: ZStW 1934, S. 606.<br>
Vgl. GÜRTNER, Gedanke, in: Das neue Strafrecht, S. 28.<br>
<sup>80</sup>

 $\frac{80}{100}$  Vgl. SAUER, Ethisierung, in: DStR 1934, S. 179f.

<sup>81</sup> Vgl. NAGLER, Staatsidee, in: GS 1933, S. XXXIII; DAHM/SCHAFFSTEIN, S. 50.

Leitsatz "Strafe setzt Schuld voraus" sollte die sittliche Verwurzelung des gesamten Strafrechts festschreiben<sup>83</sup>. Die Erweiterung des Vorsatzes um das Schuldelement des Unrechtsbewußtseins garantierte die "Versittlichung des Schuldbegriffs"<sup>84</sup>. Nach nationalsozialistischer Auffassung umfasste nämlich der Vorsatz nicht nur das Erkenntnismäßige, sondern auch die sittliche Wertung der Tat durch den Täter<sup>85</sup>. Die Aufhebung des Analogieverbots, für die bereits das Strafrechtsänderungsgesetz vom 28. 6. 1935 sorgte<sup>86</sup>, nahm dem Einzelnen die Möglichkeit sich auf ein gesetzesfreies Betätigungsfeld zu berufen. Der Richter war nun ausdrücklich befugt, eine Handlung für strafbar zu erklären, wenn sie nach gesundem Volksempfinden in Übereinstimmung mit den Grundgedanken eines Gesetzes Strafe verdient. Auch zahlreichen Einzelbestimmungen verlieh die ethisierende Strafrechtsbetrachtung ein neues Gepräge. Vorgesehen war vor allem die gesetzliche Aufstellung von Tätertypen und der Einbau sogenannter "ausfüllungsbedürftiger Tatbestandsmerkmale mit sittlichem Wertungszwang"87. Zu diesen Merkmalen zählende Begriffe wie das "gesunde Volksempfinden" dienten offenkundig dazu, eine weite, von formellen Bindungen gelöste Gesetzesauslegung zu ermöglichen. Innerhalb des Strafensystems sollte die sittliche Ausrichtung des Strafrechts vornehmlich durch Ehrenstrafen veranschaulicht werden. Gerade sie waren als Mittel gedacht, um ein Werturteil der Gemeinschaft über den Täter zum Ausdruck zu bringen<sup>88</sup>.

Die praktischen Auswirkungen des Ethisierungsgedankens machen deutlich, daß dem Strafrecht nicht nur ein völkischer Charakter auferlegt wurde. Auch die Grundanlage des Strafrechts änderte sich. An die Stelle des bloßen Objektivismus trat ein gemeinschaftsbezogener Personalismus, der das Schwergewicht der strafrechtlichen Prüfung auf die Schuld und auf das Wesen des Täters verlagerte. Unbeeinflusst von materialistischen oder naturalistischen Ideologien erschien das Verbrechen nicht mehr als kausale Verlet-

<sup>82</sup> <sup>82</sup> Vgl. DAHM, Erneuerung, in: DJZ 1934, Sp. 824.

 $\frac{83}{84}$  Vgl. die Begründung zum E 1936, S. 2.

<sup>84</sup> Vgl. FREISLER, Das neue Strafrecht, in: Das neue Strafrecht, S. 69ff.; die Begründung zum E 1936, S. 2; NS-LEITSÄTZE AT, S. 30.<br>
<sup>85</sup> Vgl. die Begründung zum E 1936, S. 2.<br>
<sup>86</sup> VALLENT S. PRESENT

<sup>&</sup>lt;sup>86</sup> Vgl. die Neufassung des § 2 RStGB durch die Novelle vom 28. 6. 1935 (RGBL 1935, I, S. 839).<br><sup>87</sup> Vel. VON DEB COLTZ, Fettung in ZALDB 1927, S. 1655 vdie Poetindung zum E 1926, S. 2

 $\frac{87}{100}$  Vgl. VON DER GOLTZ, Entwurf, in: ZAkDR 1937, S. 165f.; die Begründung zum E 1936, S. 3.

<sup>88</sup> Vgl. DAHM, Erneuerung, in: DJZ 1934, Sp. 826ff.; VON DER GOLTZ, Entwurf, in: ZAkDR 1937, S. 166; die Begründung zum E 1936, S. 5.

zung einzelner Rechtsgüter, sondern als echte Persönlichkeitsleistung, die in jedem strafwürdigen Fall eine angemessene Sühne verdiente. Die Lehre vom Willensstrafrecht wurde mit dem sittlichen Strafrecht daher zu Recht in einen unmittelbaren Zusammenhang gebracht<sup>89</sup>. So wie die Ethisierung des Strafrechts durch Abwertung der formellen Betrachtungsweise eine subjektivistische, vor allem am Volksempfinden orientierte Tatbeurteilung gestattete, wollte auch das Willensstrafrecht mittels einer einseitigen Betonung des Täterwillens eine Subjektivierung des Strafrechts herbeiführen. Es verwundert daher nicht, daß das Willensstrafrecht weitgehend gleichlautende Forderungen an die Ausgestaltung des kommenden Strafrechts stellte.

#### **III. Die Rechtsschöpfung durch den Richter**

Die praktisch bedeutsamste Folge der Wendung zum materiellen Unrechtsbegriff war die Forderung, den in § 2 Abs. 1 RStGB festgeschriebenen Grundsatz "nulla poena sine lege" aufzuheben. Diese Regelung, "als Feldzeichen des Gegners" angesehen<sup>90</sup>, verkörperte für die NS-Reformer den Inbegriff eines liberalen und individualistischen Strafrechts<sup>91</sup>. In ihrer geltenden Fassung ermahnte sie den Gesetzgeber zu einer präzisen Tatbestandsformulierung und untersagte jegliche Rückwirkung. Der Richter war zu einer exakten Anwendung und streng am Wortlaut orientierten Auslegung des Gesetzes angehalten. Die staatlichen Zugriffsmöglichkeiten auf die individuelle Freiheitssphäre blieben begrenzt und berechenbar. Nach nationalsozialistischer Rechtsauffassung genügten die geschriebenen Rechtssätze nicht, um in jedem Einzelfall über Recht und Unrecht zu entscheiden. Die formalistische Betrachtungsweise galt als Magna Charta des Verbrechers<sup>92</sup>, da sie dem Täter die Möglichkeit gebe, durch die "Maschen des Gesetzes zu schlüpfen"<sup>93</sup>. Vor allem jene beiden Entscheidungen des RG, die den Diebstahl von

<sup>89</sup> <sup>89</sup> Vgl. die Begründung zum E 1936, S. 4; SCHAFFSTEIN, Strafrecht, in: ZStW 1934, S. 609.

<sup>90</sup> Vgl. SCHAFFSTEIN, Formalismus, in: DR 1934, S. 350.<br>91 Vel. KLEE Stefa in: DIZ 1024, Sr. 620, SIEGERE CO.

<sup>91</sup> Vgl. KLEE, Strafe, in: DJZ 1934, Sp. 639; SIEGERT, Grundzüge, S. 21f.; FREISLER, Schutz, in:

DStR 1935, S. 17; SCHAFFSTEIN, Formalismus, in: DR 1934, S. 349ff.<br>
92 Vgl. SIEGERT, Grundzüge, S. 22; FREISLER, Ergebnisse, in: Denkschrift der Akademie, S. 11;<br>
SCHÄFER, K., crimen, in: Das kommende deutsche Strafrecht A

<sup>93</sup> Vgl. KLEE, Strafe, in: DJZ 1934, Sp. 642; FREISLER, Ergebnisse, in: Denkschrift der Akademie, S. 10.

Elektrizität<sup>94</sup> und die betrügerische Verwendung eines Fernsprechautomaten<sup>95</sup> für straflos erklärten, wurden als Musterfälle einer solchen Ausnutzung von Gesetzeslücken scharf kritisiert $96$ .

Die NS-Strafrechtsreformer plädierten für eine völkische Rechts- und Sittenordnung. Deren Erkenntnisquelle sollte nicht allein das geschriebene Recht, sondern zudem das gesunde Volksempfinden sein<sup>97</sup>. Eine Anerkennung von Individualfreiheiten, die der Staat mit seinen Strafdrohungen nicht erreichte, war demnach ausgeschlossen. Der beabsichtigte Schutz der Volksgemeinschaft genoß uneingeschränkten Vorrang<sup>98</sup>. Auf diesen Grundsätzen des in Aussicht genommenen NS-Strafrechts beruhte die von einer großen Mehrheit mitgetragene Forderung, die Analogie einzuführen<sup>99</sup>. Eine Bestrafung sollte auch und schon dann erfolgen, wenn eine nicht ausdrücklich unter Strafe gestellte Tathandlung schutzwürdige Interessen des Volkes verletzte<sup>100</sup>. Freisler konstatierte, nur durch die Zulassung der Analogie werde "die Rechtseinheit und damit auch die Rechtsgleichheit gesichert"101. Das Aufkommen von Rechtsunsicherheit wurde grundsätzlich nicht befürchtet. Die geschlossene, das ganze Volk beherrschende NS-Weltanschauung galt als allgemein anerkannter Wertmaßstab, der dem Einzelnen ein sicheres Gefühl für Recht und Unrecht gebe<sup>102</sup>. Die Möglichkeit, daß es in Einzelfällen dennoch zu einer gewissen Rechtsunsicherheit kommen könnte, wurde sogar bewußt in Kauf genommen. Man war der Auffassung, wer im Zweifel sei, ob sein Tun noch gesetzmäßig ist, möge es

<sup>94</sup> 94 Vgl. RGSt. 29, S. 111ff.

 $Vgl. RGSt. 68, S. 65ff.$ 

<sup>96</sup> Vgl. SIEGERT, Grundzüge, S. 21; SCHAFFSTEIN, Formalismus, in: DR 1934, S. 350; GÜRT-NER, Gedanke, in: Das neue Strafrecht, S. 21f.; SCHÄFER K., crimen, in: Das kommende deutsche Strafrecht AT, S. 202.<br><sup>97</sup> Vgl. MEZGER, Leitfaden, S. 25; FREISLER, Ergebnisse, in: Denkschrift der Akademie, S. 11;

GÜRTNER, Gedanke, in: Das neue Strafrecht, S. 23. 98 Vgl. hierzu grundlegend SCHÄFER K., crimen, in: Das kommende deutsche Strafrecht AT,

S. 203. <sup>99</sup> Vgl. außer den bereits genannten NS-LEITSÄTZE AT, S. 28; KRUG, Grundprobleme, in:

ZAkDR 1935, S. 99ff.; DAHM, Ermessen, in: DStR 1934, S. 92.<br><sup>100</sup> Vgl. KRUG, Grundprobleme, in: ZAkDR 1935, S. 99ff.; KLEE, Strafe, in: DJZ 1934, Sp. 642;

FREISLER, Schutz, in: DStR 1935, S. 12f.<br>
101 Vgl. FREISLER, Schutz, in: DStR 1935, S. 15.<br>
102 V. LOUDENTER C. L. L. L. D. C. C. C.

<sup>102</sup> Vgl. GÜRTNER, Gedanke, in: Das neue Strafrecht, S. 23f.; FREISLER, Schutz, in: DStR 1935, S. 23.

unterlassen. Handele er dennoch, so tue er dies auf eigene Gefahr<sup>103</sup>. Durch die Befreiung vom formalen Rechtsdenken sollte auch ein neues Verhältnis des Richters zum Gesetz geschaffen werden. Schäfer meinte, der Richter sei bisher nur "Subsumtionsmaschine" gewesen. Im neuen Staat müsse ihm ein höheres Maß an Bewegungsfreiheit eingeräumt werden, um den Willen des Gesetzgebers auch da durchzusetzen, wo es diesem nicht gelungen sei seinem Willen umfassend Ausdruck zu verleihen<sup>104</sup>. Vorgesehen war also nicht die vollständige Aufhebung der Gewaltenteilung, sondern eine Erweiterung der richterlichen Befugnisse, die es dem Richter in gewissen Grenzen ermöglichen sollte, "nicht nur Recht zu finden, sondern auch Recht zu schöpfen"<sup>105</sup>. Strittig blieb jedoch die Frage, ob es allein zu einer Gesetzesanalogie oder auch zu einer Rechtsanalogie kommen sollte. Freisler und mit ihm ein erheblicher Teil der NS-Reformer wollten auf die Rechtsanalogie nicht verzichten, da ein volksschädliches Verhalten der Bestrafung nicht entgehen dürfe, wenn ihm mittels Auslegung und Gesetzesanalogie nicht beizukommen sei<sup>106</sup>. Andere bekannten sich dagegen nur zur Gesetzesanalogie. Ihnen erschien die Rechtsanalogie ohnehin nicht als Aufgabe des Richters, sondern als Aufgabe der Staatsführung<sup>107</sup>. Auch der Gesetzgeber entschied sich gegen die Rechtsanalogie. Die Neufassung des § 2 RStGB durch das Strafrechtsänderungsgesetz vom 28. 6. 1935<sup>108</sup> gestattete lediglich die entsprechende Anwendung von Strafgesetzen, wenn die ihnen zugrundeliegenden Rechtsgedanken und die gesunde Volksanschauung eine Bestrafung erforderten.

Die Einführung der Analogie bedeutete eine rigorose Politisierung des Strafrechts. Für die Strafbarkeit des Einzelnen genügte es, wenn der Richter dessen Handeln nach nationalsozialistischer Rechtsauffassung als unrechtmäßigen Angriff auf die Volksgemein-

<sup>103</sup> Vgl. SCHÄFER K., crimen, in: Das kommende deutsche Strafrecht AT, S. 203; GÜRTNER, Gedanke, in: Das neue Strafrecht, S. 24.<br>104 Vgl. SCHÄFER K., crimen, in: Das kommende deutsche Strafrecht AT, S. 204.

Vgl. GÜRTNER, Gedanke, in: Das neue Strafrecht, S. 25; vgl. auch DAHM, Ermessen, in: DStR 1934, S. 92; SCHAFFSTEIN, Formalismus, in: DR 1934, S. 352.

<sup>1934,</sup> S. 92; S. 92; S. 92; S. 92; S. 92; S. 92; S. 92; S. 932. 106 Vgl. FREISLER, Ergebnisse, in: Denkschrift der Akademie, S. 11; ders., Strafrecht, in: DJ 1934, S. 473f; im Ergebnis ebenso DAHM, Strafrichter, in: DStR 1934, S. 252; KRUG, Grundprobleme, in: ZAkDR 1935, S. 99f.; NS-LEITSÄTZE, S. 28.<br><sup>107</sup> Vgl. SIEGERT, poena, in: DStR 1934, S. 381f.; ders., Grundzüge, S. 21ff.; KLEE, Strafe, in: DJZ

<sup>1934,</sup> Sp. 642.<br>
RGBl. 1935, I, S. 839.

schaft wertete. Folge der Analogie war demnach eine erhebliche Ausdehnung des Strafrechts und eine deutliche Erweiterung der richterlichen Entscheidungsbefugnisse. Das nationalsozialistische Willensstrafrecht verfolgte ähnliche Ziele, unterschied sich aber im methodischen Vorgehen. Während die Analogie die Frage der Strafe am Begriff der "Volksanschauung" festmachte, knüpfte das Willensstrafrecht allein an den verbrecherischen Willen des Täters an<sup>109</sup>.

#### **Zweiter Teil**

#### **Entstehung und Grundgedanken des nationalsozialistischen Willensstrafrechts**

#### **A. Ansätze zu einem Willensstrafrecht in der Zeit vor dem Nationalsozialismus**

Die Lehre vom Willensstrafrecht wurde und wird als nationalsozialistisches Spezifikum angesehen<sup>110</sup>. Die Suche nach möglichen Vorläufern hat von jener geistigen Tendenz der Strafrechtsentwicklung auszugehen, in der sich eine deutlich erkennbare Wendung vom Objektiven zum Subjektiven vollzog<sup>111</sup>.

Nachdem in den Strafrechtssystemen der frühen Völker der Erfolg der Tat im Mittelpunkt der Betrachtung stand<sup>112</sup>, war bereits im späteren römischen Recht bei den crimina publica bzw. ordinaria das Verbrechen der irgendwie betätigte verbrecherische Entschluß<sup>113</sup>. In diesem Rechtskreis wurde darüber hinaus die Lehre von der Schuld konzipiert<sup>114</sup>. Das germanische Strafrecht beruhte auf dem Gedanken der Erfolgshaftung. Eine genaue Unterscheidung zwischen dem Willenswerk in Gestalt der bösen Absicht des Täters sowie dem Ungefährwerk in Form des fahrlässigen und schuldlosen Unrechts

<sup>109</sup> <sup>109</sup> Vgl. hierzu näher Teil 6 B; III; 1.

Vgl. Leipziger Kommentar 1944, Lief.1 (NAGLER), S. 11; PAULI, S. 175; vgl. auch MARXEN, Kontinuität, in: Kritische Vierteljahresschrift 1990, S. 292.

<sup>111</sup> Vgl. die Hinweise auf die seit Jahrhunderten zunehmende Verlagerung des Strafrechts von der Erfolgshaftung zur Schuldhaftung bei KOHLRAUSCH, Strafrecht, in: ZStW 1936, S. 387; SCHNEIDEWIN, S. 274; SEIDL, S. 91; KLEE, dolus indirectus, S. 2: "Wie die Geschichte lehrt, entwickelt sich das Strafrecht vom Objektiven zum Subjektiven, vom Erfolgs-, zum Willensstrafrecht".<br>
I<sup>112</sup> KLEE, dolus indirectus, S. 2.<br>
Nicht degeeen bei den deligt

Nicht dagegen bei den delicta privata. Vgl. hierzu SUCK, S. 11f.; MAYER, Strafrecht, S. 193; MOMMSEN, S. 95ff. (97).<br><sup>114</sup> VON HIPPEL, S. 15f.; vgl. auch MOMMSEN, S.85ff.

fand nicht statt<sup>115</sup>. Der Versuch blieb grundsätzlich straflos. Gleichwohl bedeutete dies keine gänzliche Außerachtlassung der Willensseite. Die nähere Bestimmung des Täterwillens beschränkte sich aber auf eine Willenstypisierung, die allein an die verletzende Tat und an den äußeren Erfolg anknüpfte<sup>116</sup>. Erst in der Fränkischen Zeit bahnte sich eine etwas strukturiertere Berücksichtigung der Täterschuld an<sup>117</sup>. Auch im späteren Mittelalter basierte das Strafrecht grundsätzlich auf der Erfolgshaftung<sup>118</sup>. Gleichzeitig wuchs aber die "Erkenntnis, daß der Richter vor allem den verbrecherischen Willen zu berücksichtigen habe"<sup>119</sup>. Im Zuge der Rezeption brachte die Constitutio Criminalis Carolina von 1532 das Willens- und Schuldprinzip endgültig umfassend in das materielle Strafrecht ein. Der Versuch wurde definiert und allgemein mit Strafe bedroht. Ähnliches galt für die Teilnahme. Zudem erfolgte eine Unterscheidung zwischen Vorsatz, Fahrlässigkeit und Zufall<sup>120</sup>. Das gemeine Recht wiederum machte noch in wesentlichen Fällen allein die Tat- bzw. Erfolgsseite zum Ausgangspunkt der strafrechtlichen Beurteilung. In der Wissenschaft waren dagegen subjektive Tendenzen unverkennbar. Im Sinne der Carolina wurde die Schuldhaftung proklamiert und eine Abgrenzung zwischen Schuld und Nichtschuld vorgenommen. Zahlreiche Stimmen verlangten eine obligatorische Gleichbestrafung von Versuch und Vollendung<sup>121</sup>.

Das Bekenntnis zu einer grundlegend subjektivistischen Auffassung vom Verbrechen, die die innere Haltung des Täters in ihrer Bedeutung über die Tat und deren Erfolg stellt, gründete auf den Strömungen des Liberalismus und Individualismus und gewann seit der Aufklärungsepoche immer mehr an Bedeutung<sup>122</sup>. Diese deutliche Subjektivierungstendenz kam insbesondere im soziologischen Täterstrafrecht der modernen Schule zum Tra-

 $\frac{1}{115}$ Vgl. SCHINNERER, Erfolgshaftung, in: Gegenwartsfragen der Strafrechtswissenschaft, S.116ff.; SCHRÖDER-VON KÜNßBERG, S. 88f.

<sup>116</sup> WELZEL, Der Allgemeine Teil, S. 6f.; HANDWÖRTERBUCH, S. 992.

 $\frac{117}{118}$  VON HIPPEL, S. 22.

 $\frac{118}{119}$  VON HIPPEL, S. 26.

 $^{119}$  SCHRÖDER-VON KÜNßBERG, S. 839.

<sup>&</sup>lt;sup>120</sup> WELZEL, Der Allgemeine Teil, S. 7f.; vgl. auch HANDWÖRTERBUCH, S. 594.

Vgl. SCHINNERER, Erfolgshaftung, in: Gegenwartsfragen der Strafrechtswissenschaft, S. 121f.; SCHAFFSTEIN, Die allgemeinen Lehren, S. 162f.

<sup>122</sup> NAGLER, Kriegsstrafrecht, in: GS 1940, S. 148, Fn. 13; vgl. auch SCHWINGE-ZIMMERL, S.48.

gen, die Ende des 19. Jahrhunderts durch Franz von Liszt begründet wurde<sup>123</sup>. Die Straftat stellte hier das Symptom einer antisozialen und gefährlichen Gesinnung des Täters und demnach ein soziales Phänomen dar. Letztlich sollte die Gesamtpersönlichkeit des Täters beurteilt werden<sup>124</sup>. Entgegen der Ansicht von Marxen<sup>125</sup> kann die moderne Schule aber nicht als Vorläufer des nationalsozialistischen Willensstrafrechts verstanden werden<sup>126</sup>. Denn sie ging von einer Strafrechtsdogmatik aus, die nicht den verbrecherischen Willen zur jeweiligen Handlung des Täters in Beziehung setzten wollte, sondern die allgemeine antisoziale Gesinnung des potentiellen Verbrechers zum Ausgangspunkt ihrer Betrachtung machte. Strafe bedeutete eine reine Zweckmaßnahme im Sinne der Spezialprävention. Ziel war die Resozialisierung des Täters, auf diesen sollte motivierend eingewirkt werden<sup>127</sup>. Das nationalsozialistische Willensstrafrecht dagegen erblickte seine Aufgabe vordergründig darin, den "Friedensstörer" als Träger des feindlichen Willens zu "vernichten" und damit der Gemeinschaft auf Dauer zu entziehen<sup>128</sup>. Zudem gingen die Vertreter des Willensstrafrechts von der Willensfreiheit des Menschen aus<sup>129</sup>, die Anhänger von Liszts folgten einer deterministischen Anschauung<sup>130</sup>. Erkennbar wird der Unterschied auch in der jeweiligen Bedeutung des objektiven Geschehens für die Straftat. Die moderne Schule sah in der gesamten Tatbestandlichkeit des Strafrechts "die unübersteigbare Schranke der Kriminalpolitik"<sup>131</sup>. Im nationalsozialistischen Willensstrafrecht sollten die eigentliche Tat und der daran anschließende Erfolg ihren bisherigen Stellenwert einbüßen und einer willensorientierten Betrachtung Platz machen. Verschiedentlich wurde auch die Auffassung vertreten, daß bereits das im Jahre 1871 kodifizierte RStGB in Ansätzen eine Art Willensstrafrecht verwirklicht habe<sup>132</sup>. Diese

<sup>123</sup> Zur Auseinandersetzung zwischen klassischer und moderner Schule, vgl. HINÜBER, S. 5ff; RÜ-PING, S. 87ff.<br>
Vgl. VON LISZT, Aufsätze, S. 386ff.; KÜHL, S. 154.<br>
125 MADVEN Kantinii in Kritische Vertichensch

<sup>125</sup> MARXEN, Kontinuität, in: Kritische Vierteljahresschrift 1990, S. 292f.

 $126$  Wie hier auch GALLAS, Beiträge, S. 111; PAULI, S.175.

<sup>&</sup>lt;sup>127</sup> Vgl. hierzu KÜHL, S. 154; HINÜBER, S.7; ALLFELD, S. 17f.; PAULI, S. 175.

FREISLER, Willensstrafrecht; in: Das kommende deutsche Strafrecht AT, S.14f.<br> $129$  M.J. T. 12, D. H. 2.

 $Vgl.$  Teil 2; B; II; 3 a.<br>130 **DÜPNG** S 20 ALL

<sup>&</sup>lt;sup>130</sup> RÜPING, S. 88; ALLFELD, S. 15f.; HINÜBER, S. 7.<br><sup>131</sup> VON LISZT, Anfrätte S. 80.

<sup>131</sup> VON LISZT, Aufsätze, S. 80.

<sup>132</sup> MAYER, Strafrecht, S. 187ff.; FINGER, Gedanken in: GS 1935, S.100; KADECKA, Willensstrafrecht, in: ZStW 1940, S. 20.

Annahme stützte sich vornehmlich auf den vom RStGB weitgehend berücksichtigten Grundsatz: "Keine Strafe ohne Schuld"<sup>133</sup> sowie auf den Versuch als typische Form der Bestrafung einer erfolglosen Willensbetätigung<sup>134</sup>. Der Versuch stand bei allen Verbrechen und auch bei den wesentlichen Vergehen unter Strafe. Ferner wurde die überwiegende Anzahl der gesetzlichen Tatbestände nicht als Ausdruck eines Verletzungsstrafrechts verstanden<sup>135</sup>. Man war der Auffassung, vornehmlich bei den Absichtsdelikten wie Betrug und Diebstahl bleibe der Eintritt des materiellen Erfolges im Sinne einer konkreten Rechtsgutsverletzung ohne Bedeutung<sup>136</sup>. Auch § 49 a RStGB, der die erfolglose Anstiftung und verschiedene weitere Vorbereitungshandlungen zu Verbrechen für strafbar erklärte, ist in diesem Zusammenhang genannt worden<sup>137</sup>. Grund der Strafe sei hier nicht der angerichtete Schaden, sondern vielmehr die hinlängliche Realisierung des rechtsbrecherischen Willens<sup>138</sup>. Dazu kam die Entdeckung subjektiver Unrechtsmerkmale zu Beginn des 20. Jahrhunderts, die zunehmend an Bedeutung gewannen<sup>139</sup>. Trotz all dieser Kennzeichen eines subjektiv orientierten Strafrechts ist der Ausgangspunkt für das spätere Willensstrafrecht nationalsozialistischer Prägung nur sehr eingeschränkt im RStGB angelegt gewesen. Das Strafgesetzbuch sah sich seit seiner Entstehung starken individualistischen und (national-) liberalistischen Einflüssen ausgesetzt und beruhte auf den Prinzipien von Erfolgshaftung und (Individual-) Rechtsgüterschutz. Den Mittelpunkt der strafrechtlichen Betrachtung bildete hierbei der objektive Tatbestand<sup>140</sup>. Gerade die zwingend vorgeschriebene Milderbestrafung des Versuchs gegen-

<sup>133</sup>  $^{133}$  So FINGER, a.a.O., S. 100.

 $^{134}$  So MAYER, a.a.O., S. 187f.; KADECKA, a.a.O., S. 20.

<sup>135</sup> Vgl. MAYER, a.a.O., S. 188ff.; ähnlich bereits SCHNEIDEWIN, S. 274f.<br>136 MAYER, s. O., S. 180f.; shares KADEGKA, Williamstrafeshte in: 75

<sup>136</sup> MAYER, a.a.O., S. 189f.; ebenso KADECKA, Willensstrafrecht; in: ZStW 1940, S. 20; VON GEMMINGEN, Irrtum in: ZStW 1941, S. 9f.<br>137 MAYER, a.a.O., S. 189; ebenso MARXEN, Kontinuität, in: Kritische Vierteljahresschrift 1990,

S. 292.<br>
MAYER, a.a.O., S. 190.<br>
139  $\frac{138}{139}$   $\frac{139}{139}$   $\frac{139}{139}$ 

Vgl. BRAUN, S. 3ff., SCHWINGE-ZIMMERL, S. 34. Beide Abhandlungen machen die straf-rechtshistorische Entwicklung der subjektiven Unrechtselemente deutlich.

rechtshistorische Entwicklung der subjektiven Unrechtselemente deutsche Entwicklung der subjektiven Unrechtselemente deutsche Vgl. hierzu FRANK R., S. 6f.; MEZGER, Lehrbuch, S. 197ff.; Leipziger Kommentar 1944, Lief. 1 (NAGLER), S. 13.

über dem vollendeten Delikt (vgl. § 44 Abs. 1 RStGB a. F.)<sup>141</sup> und die Abgrenzung zwischen strafbarem und straflosen Versuch bei Vergehen (vgl. § 43 Abs. 2 RStGB a. F.) machten deutlich, daß das im Jahre 1933 geltende RStGB nicht primär an die Willensschuld anknüpfte. Ein weiterer Beleg hierfür waren die erfolgsqualifizierten Delikte, die den Täter ohne Rücksicht auf seine Schuld für den qualifizierten Erfolg haften ließen<sup>142</sup>. So bestimmten überwiegend der Eintritt des Taterfolgs und der Wert des beeinträchtigten Rechtsguts die Bestrafung des Täters. Regelungen wie § 49 a RStGB oder auch die vom RG vertretene subjektive Versuchstheorie<sup>143</sup>, die die strafrechtliche Konzentration und Reaktion nur an den rechtsbrecherischen Willen des Täters knüpften, bildeten die Ausnahme. Sie waren zweifellos bedeutende "Wegbereiter" des nationalsozialistischen Willensstrafrechts und haben daher auch nach 1933 ihre Gültigkeit behalten. Vorläufer des Willensstrafrechts sind sie aber nicht. Die Lehre vom Willensstrafrecht beschränkte sich nicht auf die Subjektivierung einzelner Regelungsbereiche. Ihr Wesen bestand vielmehr darin, das gesamte Strafrecht vor allem im Allgemeinen Teil des RStGB völlig neu zu definieren.

Die von der Strafrechtswissenschaft erarbeiteten Konzepte für eine Reformierung des RStGB waren schon vor dem Jahre 1933 von der immer deutlicher einsetzenden Subjektivierungstendenz gekennzeichnet. Sie beschränkten sich allerdings zumeist auf die Forderung nach einem gleichwertigen Verhältnis von objektiver Rechtswidrigkeit und subjektiver Schuld<sup>144</sup>.

Lediglich Karl Klee, zunächst Landrichter, später Privatdozent und Strafrechtsprofessor in Berlin, bemühte sich bereits zu Beginn des 20. Jahrhunderts um die Entwicklung eines "Willensstrafrechts". In seinem Werk: "Der dolus indirectus als Grundform der

<sup>141</sup> In den zahlreichen Fällen, in denen der Tatbestand eine konkrete Rechtsgutsverletzung forderte (z.B. die Sachbeschädigung in § 303 RStGB) mußte somit zwangsläufig von einem Ver-

letzungsstrafrecht ausgegangen werden.<br>
142 Vgl. FRANK R., S. 189.<br>
143 N. L. L. L. L. L. L. L. L. L. L. L. L.

<sup>143</sup> Die subjektive Versuchstheorie diente dem Reichsgericht vornehmlich dazu, die Strafbarkeit des untauglichen Versuchs zu begründen; vgl. hierzu FRANK R., S. 88ff.; MEZGER, Lehrbuch, S. 387ff. mit einer Übersicht über die zahlreichen Entscheidungen des RG.

S. 387ff. mit einer Übersicht über die zahlreichen Entscheidungen des RG. <sup>144</sup> MEZGER, Lehrbuch, S. 259, der die "lückenlose Durchsetzung" des Grundsatzes "Keine Strafe ohne Schuld" als dringende Notwendigkeit ansah, vgl. ebenso FRANK R., S. 189; VON OLS-HAUSEN, S. 209f.; KLEE, dolus indirectus, S. 2, Fn. 7, die auf Befürworter und Gegner dieser Forderung hinweisen.

Schuld" aus dem Jahre 1906 deutete er den Gedanken von der "kriminalpolitischen Bedeutungslosigkeit des Erfolgseintritts" an und schlug vor schon "das Anstreben des rechtsverletzenden Erfolges" zu pönalisieren<sup>145</sup>. Ausgangspunkt seiner Untersuchung war der dolus indirectus, eine Schuldform, die es vornehmlich im österreichischen Strafrecht erlaubte, ein vorsätzliches Verbrechen auch dann anzunehmen, wenn der Täter einen bestimmten Taterfolg beabsichtigt hatte, sein Handeln tatsächlich aber zu einem anderen Erfolg führte, der "gemeininglich erfolgt oder doch leicht erfolgen kann"<sup>146</sup>. Das deutsche Strafrecht ging bei den erfolgsqualifizierten Delikten einen ähnlichen Weg, ohne sich ausdrücklich auf einen dolus indirectus zu stützen. Klee behauptete, diese Schuldart trage die ureigentlichen Elemente des Vorsatzes in sich und weise auf neu zu betretende Bahnen hin<sup>147</sup>. Er verstand den dolus indirectus als Gefährdungsvorsatz, der den Nachweis einer bösen Absicht überflüssig mache und stattdessen das "gefährliche Wollen" des Täters entscheiden lasse. Hierin erblickte Klee "eine bedeutende Erweiterung des Gebietes des Willensstrafrechts"<sup>148</sup> und plädierte de lege ferenda für eine grundsätzliche Anerkennung des dolus indirectus auf dem Gebiet der qualifizierten Erfolgsdelikte<sup>149</sup>. Jeder unbeabsichtigte Erfolg, der als Gefahr schon in der Grundtat enthalten ist, sollte so der Schuld des Täters zugerechnet werden können. Hieran schloß sich die Forderung an, den "Zufall des glücklicheren oder unglücklicheren" Tatausgangs bei der Strafzumessung nicht zu berücksichtigen, sofern die mit der Tathandlung einhergehende Gefahr dieselbe war<sup>150</sup>. Zum Abschluß seiner Ausführungen nutzte Klee den dolus indirectus, um auch eine allgemeine Revision der Grundbegriffe strafrechtlicher Verantwortlichkeit anzuregen. Er machte deutlich, daß die dem dolus indirectus zugrundeliegende Unbeachtlichkeit des Erfolges auf der objektiven Tatbestandsseite nur als Ausdruck eines allgemeinen Prinzips auf einem besonderen Gebiet aufgefaßt werden könne. Ausgehend vom dolus eventualis, der auf dem dolus indirectus beruhe, seien auch

 $145$ 145 KLEE, dolus indirectus, S. 50; vgl. zum Folgenden auch TELP, S. 147f.

KLEE, a.a.O., S. 1f. unter Hinweis auf den Wortlaut des § 1 des österreichischen Strafgesetz-

buchs.<br>
<sup>147</sup> KLEE, a.a.O., S. 2.<br>
<sup>148</sup> XIXEE

 $148$  KLEE, a.a.O., S. 3.

 $149$  KLEE, a.a.O., S. 43ff.

KLEE, a.a.O., S. 47f.

bei den Verletzungsdelikten die Gefahr und der Gefährdungsvorsatz "das charakteristische Merkmal der bewußten Schuld überhaupt". Daraus folge nicht nur die Irrelevanz des Verletzungsvorsatzes, sondern ebenso die Aufhebung der Verletzung als strafbegründendes Merkmal<sup>151</sup>. Klee endete mit der Schlußfolgerung, daß daher allein das gefährliche Verhalten des Täters und nicht der Taterfolg für die Auflehnung des Willens gegen eine Strafnorm stehe<sup>152</sup>.

Diese These vertiefte er in seiner Studie "Erfolgs- oder Willensstrafe" aus dem Jahre 1916. Er erklärte, erst wenn allen Erfordernissen des Gefährdungsprinzips entsprochen werde, trete an die Stelle des bisherigen Erfolgsstrafrechts ein "Willensstrafrecht", das "das Objekt der Strafe in der für die Rechtsgüter unmittelbar gefährlichen Betätigung" erblicke<sup>153</sup>. Zutreffenderweise bemerkte Klee später, er habe an dieser Stelle zum ersten Mal im Schrifttum den Ausdruck "Willensstrafrecht" geprägt<sup>154</sup>. Die Studie von 1916 lehnte sich an die Strafgesetzentwürfe aus den Jahren 1909, 1911 und 1913 an. Klee beurteilte sie in dogmatischer Hinsicht kritisch, da nach seiner Auffassung der strafrechtliche Schwerpunkt noch immer auf dem eher zufälligen Verletzungserfolg und nicht auf dem gefährlichen Verhalten des Täters lag<sup>155</sup>. Er forderte daher ein völliges Umdenken sowohl im Bereich der Schuldlehre wie auch bei der Tatbestandsbildung und der Strafzumessung<sup>156</sup>. Insbesondere betonte er die Notwendigkeit, die streng akzessorische Natur der Teilnahme durch eine limitierte Akzessorietät zu ersetzen<sup>157</sup>, den Versuch jeden-

<sup>151</sup>  $151$  KLEE, a.a.O., S. 49.

 $152$  KLEE, a.a.O., S. 50.

<sup>153</sup> KLEE, Erfolgs- oder Willensstrafe, in: Archiv für Rechts- und Wirtschaftsphilosophie 1916/1917, S. 323f.; selbstverständlich ging Klee von einer "schuldhaften" Willensbetätigung aus; a.a.O., S. 192.

<sup>154</sup> KLEE, Abgrenzung in: ZAkDR 1940, S.190.<br>155 Metal KLEE, Erfelse, edge Willenstands, S.

<sup>155</sup> Vgl. KLEE, Erfolgs- oder Willensstrafe, S. 184f.; ähnliche Andeutungen finden sich a.a.O., S. 187, 192.<br><sup>156</sup> Vgl. KLEE, a.a.O., S. 187; vgl. zudem S. 314: "Der herrschende Gedanke drängt mit innerer

Notwendigkeit........zur grundsätzlichen Aufhebung des Erfolges als strafbegründenden und für

die Strafbemessung.........entscheidenden oder auch nur mit entscheidenden Faktors". <sup>157</sup> Vgl. KLEE, a.a.O., S. 315. Die zur damaligen Zeit vor allem von der Rechtsprechung, aber auch von der überwiegenden Mehrheit der Wissenschaft vertretene strenge Akzessorietät führte zur Straflosigkeit des Anstifters oder Gehilfen, wenn dieser ohne sein Wissen einen Schuldlosen anstiftete oder im Hilfe leistete. Die limitierte Akzessorietät dagegen verlangt keine Beteiligung an fremder Schuld, sondern ermöglicht eine Bestrafung des Teilnehmers allein wegen eigener Schuld.

falls in den Fällen des beendeten oder fehlgeschlagenen Versuchs obligatorisch wie die Vollendung zu bestrafen und ansonsten ein Strafmilderungsrecht zuzulassen<sup>158</sup>. Strafbare Versuchsdelikte schloss er auch bei fahrlässiger Tatbegehung nicht aus<sup>159</sup>. Zudem lehnte Klee erfolgsqualifizierte Delikte in ihrer bisherigen Form ab, für das Strafmaß sollte "einzig und allein der Grad der bewußt oder fahrlässig vom Täter herbeigeführten Gefahr" ausschlaggebend sein<sup>160</sup>. Folgerichtig gelangte er zu einer Identität zwischen Verletzungs- und Gefährdungsvorsatz<sup>161</sup>.

Das von Karl Klee entworfene "Willensstrafrecht" mit seiner subjektiven Ausrichtung und seinen einschneidenden materiellrechtlichen Konsequenzen kann zweifellos als Vorläufer des nationalsozialistischen Willensstrafrechts bezeichnet werden. Gleichwohl erscheint es notwendig, in aller Kürze auf bedeutende Unterschiede aufmerksam zu machen. Im Unterschied zum nationalsozialistischen Willensstrafrecht hielt Klee eine willentliche Tathandlung nur dann für strafbar, wenn diese eine unmittelbare Gefahr für Rechtsgüter mit sich brachte<sup>162</sup>. Daher sollte die bloße Aufforderung zum Verbrechen straflos bleiben, da hier noch keine schuldhafte gefährliche Willensbetätigung vorliege<sup>163</sup>. Auch einer uneingeschränkten Bestrafung des untauglichen Versuchs stimmte Klee nicht zu<sup>164</sup>. Auf der anderen Seite ging er mit der Befürwortung fahrlässiger Versuchsdelikte weiter als das nationalsozialistische Willensstrafrecht, das "die Nachlässig-

<sup>158</sup> KLEE, a.a.O., S. 316; vgl. auch S. 187f.

Anzumerken ist an dieser Stelle, daß bereits der Justizrat Hermann Seuffert anläßlich eines Kongresses der Internationalistischen kriminalistischen Vereinigung im Jahre 1902 die Forderung erhoben hatte, im zukünftigen Strafgesetzbuch den Versuch wie das vollendete Verbrechen zu bestrafen und ein Strafmilderungsrecht lediglich für die Fälle zu schaffen, in denen das vollendete Delikt mit Freiheitsstrafe nicht unter zehn Jahren oder mit höherer Strafe bedroht ist. Zudem sah er zahlreiche Unternehmenstatbestände vor, die Versuch und Vollendung begrifflich vereinten; vgl. SEUFFERT, Thesen, in: Mitteilungen der Internationalen kriminalistischen Vereinigung 1902, S. 480ff.

Klee bemerkte jedoch 1916 lapidar, die Stimme Seufferts sei verhallt; vgl. KLEE, a.a.O., S. 314.<br>
KLEE, a.a.O., S. 320ff.<br>
159 KLEE, a.a.O., S. 320ff.

 $^{160}$  KLEE, a.a.O., S. 323; vgl. auch S. 191.

 $161$  KLEE, a.a.O., 193.

Lediglich die Preußische Denkschrift aus dem Jahre 1933 griff auf die Gedanken Klees zurück und konstruierte ein "Willens- und Gefährdungsstrafrecht", das jedoch nach einer intensiven wissenschaftlichen Auseinandersetzung abgelehnt und durch die Konzeption eines reinen Willensstrafrechts ersetzt wurde; vgl. hierzu Teil 2; B; II; 2; siehe auch TELP, S. 148.<br>
KLEE, a.a.O., S. 314.<br>
164 KLEE,  $\Omega$ , S. 102.

KLEE, a.a.O., S. 192.

keitsbestrafung an sich schon nicht an den Willen des Täters" knüpfte<sup>165</sup>. Zudem fehlte bei Klee die scharfe zweckpolitische Ausrichtung des NS-Willensstrafrechts<sup>166</sup>. Für ihn sollte das Strafrecht ".....ein im modernen Sinne `gerechtes´, der zielbewußten Bekämpfung des Verbrechens angepasstes sein....<sup>"167</sup>.

Ganz im Zeichen der zunehmenden Subjektivierungstendenz im Strafrecht standen auch die Entwürfe zu einem deutschen Strafgesetzbuch in den Jahren 1922 und 1925. Höhere Strafen für besondere Folgen der Tat ließen sie nur dann zu, wenn der Täter die jeweilige Folge zumindest fahrlässig herbeiführte<sup>168</sup>. Der Versuch sollte wie die Vollendung bestraft werden dürfen<sup>169</sup>, ein fakultatives Strafmilderungsrecht war ebenso für die Beihilfe vorgesehen<sup>170</sup>. Die strenge Akzessorietät der Teilnahme wurde aufgegeben<sup>171</sup> und die Strafzumessungsbestimmung forderte den Tatrichter insbesondere zu einer Abwägung zwischen der Willensneigung des Täters und den unverschuldeten Tatfolgen auf<sup>172</sup>. Die so beabsichtigte "Durchführung des Schuldprinzips"<sup>173</sup> kam dem nationalsozialistischen Willensstrafrecht in ihren materiellrechtlichen Auswirkungen sehr nahe.

Den Strafgesetzentwürfen fehlte jedoch vor allem die drastische und bedingungslose Haltung, um im Willen des "Friedensstörers, sowohl des tatsächlichen im Einzelfall wie auch des Typus des Trägers des antisozialistischen Prinzips im Volk überhaupt", den Feind zu sehen, "auf den das Auge das Strafrechts stets gerichtet sein muß"<sup>174</sup>.

Das nationalsozialistische Willensstrafrecht kann man mit Marxen im Sinne einer gewissen Kontinuität fraglos als "Höhepunkt" fortwährender Subjektivierungsbestrebungen

<sup>165</sup> 165 Vgl. FREISLER, Willensstrafrecht, in: Das kommende deutsche Strafrecht AT, S. 31, 15.<br>166 Martin Athletic Contract Contract Library and Millens and Millens and Millens and Millens and Millens and

Vgl. zu den Motiven für die Entwicklung des nationalsozialistischen Willensstrafrechts Teil 2; B; II; 4.<br> **III**; ELEE, Erfolgs- oder Willensstrafe, S.185.<br> **I**<sub>68</sub> **I**<sub>6</sub> **I**<sub>6</sub> **I**<sub>6</sub> **I**<sub>6</sub> **I**<sub>6</sub> **I**<sub>6</sub> **I**<sub>6</sub> **I**<sub>6</sub> **I**<sub>6</sub> **I**<sub>6</sub> **I**<sub>6</sub> **I**<sub>6</sub> **I**<sub>6</sub> **I**<sub>6</sub> **I**<sub>6</sub>

<sup>&</sup>lt;sup>168</sup> Vgl. E 1922, § 15; E 1925, § 15; ebenso E 1927, § 21.<br><sup>169</sup> VLL E 1922, § 22. ULL E 1925, § 23. ULL E LET

<sup>169</sup> Vgl. E 1922, § 23 Abs. 2; E 1925, § 23 Abs. 2; der E 1927 sah in § 26 Abs. 2 wiederum eine obligatorische Strafmilderung für den Versuch vor.<br><sup>170</sup> Vgl. E 1922, § 26; E 1925, § 26; der E 1927 verlangte in § 30 eine zwingende Strafmilderung für

die Beihilfe. <sup>171</sup> Vgl. E 1922, § 27; E 1925, § 27; ebenso E 1927, § 31.

 $172$  Vgl. E 1922, § 67; E 1925, § 67; ebenso E 1927, § 69.

<sup>&</sup>lt;sup>173</sup> Vgl. die Bemerkungen zum E 1922, S. 50f.<br><sup>174</sup> S. EPEREN EP. Will als C. Jackson P. J.

So FREISLER, Willensstrafrecht, in: Das kommende deutsche Strafrecht AT, S. 15.

im Strafrecht bezeichnen<sup>175</sup>. Insbesondere die extrem ideologisch gefärbte Charakteristik des nationalsozialistischen Willensstrafrechts und das Ziel, ein völlig neuartiges subjektives Strafrechtsverständnis zu schaffen, war aber bei keiner der vorangegangenen Reformprojekte im selben Ausmaß erkennbar. Auch im Hinblick auf zahlreiche Unterschiede in mehreren materiellrechtlichen Einzelfragen läßt sich daher die Schlußfolgerung ziehen, daß bis zur Entwicklung des nationalsozialistischen Willensstrafrechts kein vergleichbares Äquivalent existierte<sup>176</sup>.

### **B. Die Entwicklung des nationalsozialistischen Willensstrafrechts im Rahmen der geplanten Gesamtstrafrechtsreform**

Das durch den Erlass des RStGB im Jahre 1871 kodifizierte Strafrecht war bis zu den Bemühungen um eine nationalsozialistische Strafrechtserneuerung von einer objektivistischen Grundtendenz beherrscht<sup>177</sup>. Eintritt und Ausmaß strafrechtlicher Konsequenzen hingen primär davon ab, ob die Handlung des Täters eine konkrete Beeinträchtigung der Rechtsordnung nach sich gezogen hatte<sup>178</sup>. Der objektive Tatbestand stand im Mittelpunkt der Betrachtung. Die Schuld, die auch Vorsatz und Fahrlässigkeit insgesamt umfasste, trat grundsätzlich als "Haftungsregulativ" hinzu<sup>179</sup>.

Mit der Forderung nach einem "Willensstrafrecht" sollte das Verhältnis von objektiven und subjektiven Elementen im nationalsozialistischen Strafrecht neu geordnet werden. Das Willensstrafrecht basierte auf der Vorstellung, daß der verbrecherische Wille als

<sup>175</sup> 175 MARXEN, Kontinuität, in: Kritische Vierteljahresschrift 1990, S. 294; vgl. auch PAULI, S. 127.

<sup>176</sup> Abschließend sei noch auf die Ansicht Kirchheimers hingewiesen, der davon ausgeht, daß die Grundsätze des Willensstrafrechts auf Friedrich Nietzsche zurückzuführen sind; vgl**.** KIRCH-HEIMER, S. 186.

Dem kann allerdings nur sehr bedingt gefolgt werden. Zwar hat Nietzsche den Erfolg als den größten Lügner bezeichnet. Den Indeterminismus aber, auf den sich auch das Willensstrafrecht ausdrücklich bezog, lehnte er ab. Die Lehre vom freien Willen diente nach seiner Ansicht allein dem Strafzweck des "Schuldig-finden-wollens".

Vgl. die Hinweise auf Nietzsche bei HEINZE, S. 89; KLEE, Handlung, in: DStR 1934, S. 120. <sup>177</sup> EBERT,Versuch, in: DJ 1934, S. 480; Leipziger Kommentar 1944, Lief. 1 (NAGLER), S. 13;

ders., Grundlagen, in: DR 1934, S. 54 f.; KRUG, Grundprobleme, in: ZAkDR 1935, S. 98 f.<br>
FRANK R., S. 6f.; MEZGER, Lehrbuch, S. 197ff.; VON HIPPEL, S. 86f.<br>
179 M. L. N. C. T. D. C. (1976), S. 1976, S. 1976, S. 1976, S. 19

<sup>179</sup> Vgl. NAGLER; Grundlagen, in: DR 1934, S. 54; EBERT, Versuch, in: DJ 1934, S. 480. Zum Objektivismus im RStGB vgl. zudem LOBE, Hoffnungen, in: GS 1935, S. 265; VON OLSHAUSEN, S. 209; NAGLER, Kriegsstrafrecht, in GS 1940, S. 150, Fn. 13; MEZGER, Tatstrafe, in: ZStW 1941, S. 354.

"der in der Volksmoral wurzelnde tiefste Grund allen Strafens" anzuerkennen sei<sup>180</sup>. Beabsichtigt war eine Subjektivierung des Strafrechts mit dem Ziel, die Beurteilung einer Straftat primär von der verbrecherischen Willenshaltung des Täters abhängig zu machen. Nicht das äußere normwidrige Vorgehen des Täters und die daraus resultierenden Folgen sollten für die Reaktion des strafenden Staates bestimmend sein. Das Willensstrafrecht sah vor, "daß das neue Strafrecht den rechtsbrecherischen Willen des Täters als den Feind der Volksordnung ansieht, den es zu bekämpfen gilt, daß es den Unrechtsgehalt der Tat daher nach der Willensrichtung des Täters wertet und daß es die Strafe des Täters nach der Richtung und Stärke seines rechtsbrecherischen Willens bemessen sehen will" $^{181}$ .

Der folgende Überblick über die Hauptanhänger und die anschließende Charakterisierung der Lehre des nationalsozialistischen Willensstrafrechts sollen die Entwicklung und die Grundzüge dieser Theorie aufzeigen, um im weiteren Verlauf der Arbeit ihre Auswirkungen auf die einzelnen Regelungsbereiche des Strafrechts darstellen zu können.

#### **I. Die Hauptvertreter des Willensstrafrechts**

Die Lehre vom Willensstrafrecht, die nach der Machtübernahme durch die Nationalsozialisten zu einem stringenten Programmsatz für die Reform des Strafrechts wurde, läßt sich auf die Hauptträger der nationalsozialistischen Strafrechtspolitik zurückführen. Vornehmlich Vertreter offizieller Stellen, die sich die Neugestaltung des RStGB zur Aufgabe gemacht hatten, sahen im Willensstrafrecht ein Mittel zur Abkehr vom geltenden Erfolgsstrafrecht. Die entscheidende Rolle bei der Entwicklung des Willensstrafrechts spielte Roland Freisler<sup>182</sup>, der an allen der vier maßgeblichen Reformprojekten beteiligt war.

<sup>180</sup> VON GEMMINGEN, Willensstrafrecht, in JW 1933, S. 2372; vgl. auch FREISLER, Willensstrafrecht, in: Das kommende deutsche Strafrecht AT, S. 33; SCHAFFSTEIN, Verbrechen, in: DStR 1935, S. 102.<br>181 FREISLER, Das neue Strafrecht, in: Das neue Strafrecht, S. 71; im gleichen Sinne EBERT, Ver-

such, in: DJ 1934, S. 480; THIERACK, Strafrecht, in: DJZ 1935, Sp. 914; KADECKA, Willensstrafrecht, in: ZStW 1940, S. 20; DAHM, Nationalsozialistisches und faschistisches Strafrecht,

<sup>182</sup> Roland Freisler wurde am 30. 10. 1893 in Celle geboren. Anfang des Jahres 1924 ließ er sich in Kassel als Rechtsanwalt nieder. Im Jahre 1925 trat er der NSDAP bei, ab 1932 war er Mitglied

#### **1. Die Denkschrift des Preußischen Justizministers Kerrl**

Im September des Jahres 1933 veröffentlichte der Preußische Justizminister Hans Kerrl die Denkschrift "Nationalsozialistisches Strafrecht"<sup>183</sup>. Zuständig für die Gesamtbearbeitung waren Roland Freisler, der sich als treibende Kraft erwies, sowie die Angehörigen des Justizministeriums Crohne, Klee, Rietzsch, Krug und von Haacke. Die innerhalb von zwei Wochen verfasste Denkschrift beinhaltete keinen Gesetzesentwurf nationalsozialistischer Prägung. Sie beschränkte sich auf eine Aneinanderreihung von Thesen, die jedoch den ersten umfassenden Versuch darstellten, das Strafrecht systematisch auf der Grundlage nationalsozialistischer Wertvorstellungen zu reformieren. Statt des bisherigen Strafrechts, das als "bewußt individualistisch" und "bewußt materialistisch"<sup>184</sup> galt, sollte das künftige Strafrecht den "Aufbau einer organischen Volksgemeinschaft"<sup>185</sup> zum Ziel haben. Nicht der Schutz des einzelnen oder seine materiellen Interessen und nicht die "Sorge" um den Verbrecher, sondern der Schutz der Volksgemeinschaft und ihrer sittlichen Güter wurde zum Mittelpunkt der nationalsozialistischen Strafrechtspolitik erklärt<sup>186</sup>. Die Denkschrift sah den Schutzgedanken "am besten dadurch gewährleistet, daß.........das alte Verletzungsstrafrecht, das dem mehr oder weniger zufälligen Erfolg übergroße Bedeutung einräumt, durch ein Gefährdungsstrafrecht (Willensstrafrecht) ersetzt wird"<sup>187</sup>. Allein das gefährliche Verhalten des Täters und nicht mehr die Herbeiführung eines konkreten Taterfolges war als strafrechtlicher Ausgangspunkt vorgesehen. Daher sollte der zukünftige Besondere Teil des RStGB nicht von Verletzungs-, sondern von Gefährdungstatbeständen gekennzeichnet sein<sup>188</sup>. Den bestimmenden Maßstab für die Strafzumessung erblickte die Denkschrift im Umfang der schuldhaft verursachten Gefahr sowie in der Intensität des gefährlichen Willens und der verbrecherischen Ener-

<u>.</u>

des preußischen Landtags und seit 1933 zugleich Mitglied des Reichstags. 1933 erhielt er zudem den Posten des Staatssekretärs im preußischen Justizministerium, das 1935 zum Reichsjustizministerium wurde. In den Jahren 1942 bis 1945 war er als Präsident des Volksgerichtshofes tätig. Freisler starb am 3. 2. 1945 bei einem Bombenangriff auf Berlin.<br>Im Folgenden zitiert: DENKSCHRIFT.<br><sup>184</sup>

<sup>&</sup>lt;sup>184</sup> FREISLER, in: Denkschrift, S. 7.<br><sup>185</sup> PENISSANDIER 8.10

 $185$  DENKSCHRIFT, S.19.

<sup>&</sup>lt;sup>186</sup> Vgl. FREISLER, in: Denkschrift, S. 7ff.; vgl. auch DENKSCHRIFT, S. 19.<br><sup>187</sup> DEN*WEGUNUTE* S. 112

 $^{187}$  DENKSCHRIFT, S. 112.

DENKSCHRIFT, S. 123.

gie. Das Ausmaß des durch die Straftat verursachten Schadens erkannte sie dagegen nicht als Richtwert für die Ermittlung der Strafhöhe an<sup>189</sup>. Im gesamten Allgemeinen Teil des Strafrechts gelangte sie zu bedeutenden Neuerungen, die sie mit dem Gefährdungs- und Willensstrafrecht begründete.

Die Denkschrift ging demnach von einem Strafrechtsmodell aus, das das bisherige Erfolgsstrafrecht durch das Zusammenspiel zwischen einem objektiv ausgerichteten Gefährdungsstrafrecht und einem subjektiv determinierten Willensstrafrecht ablösen sollte. Das Werk kann als erster Ansatz zur Entwicklung eines nationalsozialistischen Willensstrafrechts bezeichnet werden.

#### **2. Die Akademie für Deutsches Recht**

Ein knappes Jahr nach der Denkschrift des Preußischen Justizministers erschien im Juni 1934 die Denkschrift der Akademie für Deutsches Recht über die "Grundzüge eines Allgemeinen Deutschen Strafrechts". Die Gründung der Akademie für Deutsches Recht am 26. Juni 1933 ging auf den Vorschlag von Hans Frank<sup>190</sup> zurück, eine Organisation zu schaffen, die "die Erneuerung des deutschen Rechts im Sinne der nationalsozialistischen Weltanschauung" vorbereiten sollte<sup>191</sup>. Nach der Proklamation auf dem Juristentag in Leipzig am 2. 10. 1933 wurde die Akademie durch Beschluß des Reichskabinetts vom 3. 7. 1934 zur öffentlich-rechtlichen Körperschaft des Reichs erhoben<sup>192</sup>. Als eine Art "Sammelstelle" für sämtliche Fragen der Rechtserneuerung fiel der Institution die Aufgabe zu, durch die Anregung, Begutachtung, Vorbereitung und Ausarbeitung von Gesetzesentwürfen das nationalsozialistische Programm im künftigen Recht zu verwirk-

<sup>189</sup>  $^{189}$  DENKSCHRIFT, S. 113, 121.

Hans Frank wurde am 23. 5. 1900 in Karlsruhe geboren. Von 1927 bis 1933 arbeitete er als Rechtsanwalt in München. Im Jahre 1928 trat er der NSDAP bei, in den Jahren 1933 und 1934 war er als bayerischer Justizminister tätig. Ebenfalls im Jahre 1933 wurde er zum Reichskommissar für die Gleichschaltung der Justiz in den Ländern und für die Erneuerung der Rechtspflege ernannt und übernahm die Präsidentschaft der Akademie für Deutsches Recht. Von Ende 1934 an war er zunächst Reichsminister ohne Geschäftsbereich. In Jahren 1939 bis 1945 führte er das Amt des Generalgouverneurs für das Generalgouvernement aus. Frank wurde am 16. 10.

<sup>1946</sup> in Nürnberg hingerichtet.<br>191 LASCH, S. 1573. Karl Lasch war der Direktor der Akademie für Deutsches Recht.<br>192 LASCH, S. 1573.

LASCH, S. 1573.

lichen<sup>193</sup>. Den Vorsitz über den Zentralausschuss der Strafrechtsabteilung führte Roland Freisler. Weitere Mitglieder dieser Abteilung waren die Professoren Mayer, Oetker und Schoetensack, die Rechtsanwälte Noack und Luetgebrune, der sächsische Justizminister Thierack, der Ministerialdirektor Dürr, der Reichsgerichtsrat Schwarz, der Oberregierungsrat Strauß und der Oberführer Binz. Die Denkschrift der Akademie zum Allgemeinen Teil des neuen Strafrechts enthielt keinen Gesetzesentwurf, sondern gliederte sich in Referate zu einzelnen Regelungsbereichen. Freisler fasste die Ergebnisse der Ausschußberatungen in einem einleitenden Aufsatz zusammen. Die Umwandlung des bisherigen Erfolgsstrafrechts in ein "Willensstrafrecht" stellte darin einen der zentralen Reformvorschläge dar<sup>194</sup>. "Nicht die Zufälligkeit des Erfolgseintritts, sondern der betätigte verbrecherische Wille" sollte bei der Bestrafung zugrunde gelegt werden. Die beabsichtigte Vorverlegung der strafrechtlichen Verteidigungslinie war dazu gedacht, den möglichen Schadenseintritt zu verhindern und so den Schutz der Rechtsgüter sicherzustellen<sup>195</sup>. Im Gegensatz zur Denkschrift des Preußischen Justizministers riet die Denkschrift der Akademie nicht explizit dazu, die geltenden Verletzungstatbestände durch Gefährdungstatbestände zu ersetzen. Gegen derartige Gefährdungstatbestände erhob sie sogar "schwerste Bedenken"<sup>196</sup>. Gleichwohl sollten nur solche Tathandlungen eine Bestrafung nach sich ziehen, "die eine unmittelbare Gefährdung" bedeuteten<sup>197</sup>.

Die von Freisler als Beratungsergebnis propagierte Forderung nach einem Willensstrafrecht basierte jedoch nicht auf einem geschlossenen Meinungsbild aller Akademiemitglieder. Verschiedentlich wurde es abgelehnt, bestimmte Materien des Allgemeinen Teils mit Hilfe des Willensstrafrechts zu reformieren<sup>198</sup>. Freisler ging in seiner Annahme fehl, die gemeinsame nationalsozialistische Grundeinstellung habe "in allen wesentlichen Punkten" zu einer einheitlichen Betrachtungsweise geführt<sup>199</sup>. Die Vermutung liegt

 $193$  $193$  LASCH, S. 1572f.

**FREISLER, Ergebnisse, in: Denkschrift der Akademie, S. 13f.**<br>195

**FREISLER, Ergebnisse, in: Denkschrift der Akademie, S. 13.**<br>196 FREISLER, Gefährlause, scher Verlatung seite für Lind

<sup>196</sup> Vgl. OETKER, Gefährdungs- oder Verletzungsstrafrecht, in: Denkschrift der Akademie, S. 46ff.

FREISLER, Ergebnisse, in: Denkschrift der Akademie, S. 13.<br>198 – OUTKER, Gefährdunge, oder Verktumesetrafracht, in: D

<sup>198</sup> OETKER, Gefährdungs- oder Verletzungsstrafrecht, in: Denkschrift der Akademie, S. 51ff:; SCHOETENSACK, Verbrechensversuch, in: Denkschrift der Akademie, S. 62ff.<br>199 FREISLER, Ergebnisse, in: Denkschrift der Akademie, S. 7.

nahe, daß sich Freisler bei der Formulierung der Beratungsergebnisse über kritische Stimmen hinwegsetzte, um das von ihm selbst befürwortete Willensstrafrecht zu lancieren.

#### **3. Das Reichsrechtsamt der NSDAP**

Im Jahre 1930 erhielt Hans Frank von Hitler den Auftrag, eine Rechtsabteilung bei der Reichsleitung der NSDAP einzurichten, um für die zentrale Bearbeitung aller rechtlichen Angelegenheiten der Partei zu sorgen<sup>200</sup>. Das am 1. 11. 1930 gegründete Reichsrechtsamt der NSDAP mit Frank als Reichsleiter untergliederte sich in die Ämter für Rechtsverwaltung, Rechtspolitik, Rechtsbetreuung, NS-Juristen und Schulung. Die eigentliche Aufgabe dieser Parteidienststelle lag damit auf innerparteilichem Gebiet<sup>201</sup>. Nach der Machtübernahme befasste sich das Reichsrechtsamt zunehmend mit den Fragen der Rechtserneuerung und sicherte dadurch den Einfluß der Partei auf den Staat. Gesetzesentwürfe wurden vorgelegt und die Reichsregierung beim Abfassen von Gesetzen beraten. In den Jahren 1935 und 1936 veröffentlichte die Institution "Nationalsozialistische Leitsätze für ein neues Deutsches Strafrecht"<sup>202</sup>, um von parteilicher Seite einen Beitrag zur beabsichtigten Strafrechtsreform zu leisten. Die Herausarbeitung der Leitsätze für den künftigen Allgemeinen Teil des Strafgesetzbuchs erfolgte auf der Tagung eines Strafrechtsausschußes, den Frank in seiner Funktion als Reichsleiter im März 1935 einberufen hatte<sup>203</sup>. In einer zweiten Tagung im Oktober 1936 war der Besondere Teil debattiert worden<sup>204</sup>. Zu den bedeutendsten Mitgliedern der Kommission unter dem Vorsitz Franks gehörten Freisler, der Vizepräsident des Reichsjustizministeriums Grau und der Leipziger Strafrechtsprofessor Schaffstein<sup>205</sup>. Die Leitsätze gaben nur grundlegende

<sup>200</sup> FISCHER, S. 1555. Der Regierungsrat Ludwig Fischer war stellvertretender Leiter des Reichsrechtsamts der NSDAP.<br>
201 Vgl. hierzu umfassend FISCHER, S. 1556ff.<br>
202 vg s. pr. pr. pr. pr. (2005). Vg s. pr. pr. pr.

<sup>202</sup> NS-LEITSÄTZE AT (1935); NS-LEITSÄTZE BT (1936).

<sup>&</sup>lt;sup>203</sup> Vgl. NS-LEITSÄTZE AT, S. 7.<br><sup>204</sup> Vietnamentum Cattle

 $\frac{204}{205}$  Vgl. FRANK H., Geleitwort, in: NS-Leitsätze BT, S. 5.

<sup>205</sup> Die übrigen Mitglieder waren der Hauptstellenleiter im Amt für Rechtspolitik des Reichsrechtsamts Barth, der Generalstaatsanwalt von Steinaecker, der Oberstaatsanwalt Vollmer und der Leiter der wissenschaftlichen Abteilung des BNSDJ Waldmann. Dazu kamen als wissenschaftliche Mitarbeiter der Staatsanwaltschaftsrat im Reichsjustizministerium Ebert, der Amtsgerichtsrat

Gedanken eines nationalsozialistischen Strafrechts wider, ohne diese in Form von Strafgesetzen darzustellen. Das Bekenntnis zu völkischen Wertvorstellungen, die dem Schutz der Gemeinschaft den Vorrang vor dem Schutz des Einzelnen einräumten, diente neuerlich als Hauptmotiv für die Strafrechtserneuerung<sup>206</sup>. Der Tagungsbericht vom März 1935 ließ erkennen, daß die Hinwendung zu einem Willensstrafrecht befürwortet wurde. Freisler hatte ein zusammenfassendes "Generalreferat" gehalten, nach dem der "bekämpfenswerte verbrecherische Wille" zentrale Bedeutung für die Gestaltung des künftigen Strafrechts haben sollte<sup>207</sup>. Das Willensmoment war danach als Maßstab für die Reformierung folgender Regelungsbereiche gedacht: Die Täterschaft unter Einbeziehung der Tatvollendung, des Tatbeginns, der Unterlassung und der Täterschaftsformen, sowie die Konkurrenzen und die Vertreterhaftung<sup>208</sup>. Am deutlichsten zeigte sich die Verwirklichung des willensstrafrechtlichen Programms in dem Leitsatz, der den Eintritt der Strafbarkeit gegeben sah, "sobald der verbrecherische Wille in Erscheinung getreten ist......."<sup>209</sup>. Der Strafrechtsausschuß des Reichsrechtsamts schloß sich damit im Namen der Partei den vorangegangen Forderungen nach einem nationalsozialistischen Willensstrafrecht an. Im Gegensatz zur Preußischen Denkschrift und zu den Vorschlägen der Akademie für Deutsches Recht spielte der Gefährdungsaspekt aber keine Rolle mehr. Als Hauptförderer des Willensstrafrechts trat auch in den Reihen des Reichsrechtsamts der NSDAP unverkennbar Roland Freisler auf.

#### **4. Die amtliche Strafrechtskommission**

Ende des Jahres 1933 berief das Reichsjustizministerium im Auftrag Hitlers eine Kommission ein, der die Aufgabe zufiel, "einen den Anschauungen und Bedürfnissen des neuen Staates entsprechenden Entwurf eines Strafgesetzbuchs aufzustellen". Die bereits kurz nach der Jahrhundertwende eingeleitete allgemeine Strafrechtsreform, die im Zuge

demie für Deutsches Recht Lasch teil.<br>
FRANK H., Geleitwort, in: NS-LEITSÄTZE AT, S. 5f.<br>
207 FRANK H., Geleitwort, in: NS-LEITSÄTZE AT, S. 5f.

<u>.</u>

Weh, der Amts- und Landrichter Goetze und der Gerichtsreferendar Ritter. An den Tagungen nahmen ferner der stellvertretende Leiter des Reichsrechtsamts Fischer und der Direktor der Aka-

<sup>&</sup>lt;sup>207</sup> NS-LEITSÄTZE AT, S. 8f.

 $^{208}$  NS-LEITSÄTZE AT, S. 9.<br> $^{209}$  NS LEITS ÄTZE AT, S. 20

NS-LEITSÄTZE AT, S. 30.

der nationalsozialistischen Machtergreifung ins Stocken geraten war, wurde wieder aufgenommen<sup>210</sup>. Den Vorsitz über die Kommission führte der Reichsjustizminister Franz Gürtner<sup>211</sup>, seine Stellvertreter waren Frank und der Preußische Justizminister Kerrl. Neben den beiden Staatssekretären im Reichs- und Preußischen Justizministerium Freisler und Schlegelberger gehörten der Kommission mehrere Strafrechtswissenschaftler<sup>212</sup>, Strafrechtspraktiker<sup>213</sup> und die zuständigen Abteilungsleiter und Sachbearbeiter des Reichs- und Preußischen Justizministeriums<sup>214</sup> an. Dazu kamen je ein Vertreter des Bayerischen und des Sächsischen Justizministeriums. Nach der Eröffnungssitzung am 3. 11. 1933 nahm die Kommission am 27. 11. 1933 die sachlichen Beratungen auf. Bis zur letzten Tagung im Oktober 1936 fanden 107 Sitzungen statt. Als Beratungsgrundlage dienten insbesondere ein im Jahre 1933 vom Reichsjustizministerium ausgearbeiteter Referentenentwurf, der auf der Reichstagsvorlage von 1927 basierte, und die Denkschrift des Preußischen Justizministers Kerrl "Nationalsozialistisches Strafrecht". Auch die Entwürfe, Protokolle und das Schrifttum der zurückliegenden Jahre wurden berücksichtigt<sup>215</sup>. Die Kommission legte zunächst in 1. Lesung den Entwurf 1934 vor, auf die 2. Lesung folgte der Entwurf 1935. Die 2. Lesung führte in Einzelfragen zu Ergänzungen und Korrekturen, bewirkte aber verschiedentlich auch Änderungen bisheriger Stand-

<sup>210</sup>  $210$  GÜRTNER, Vorwort, in: Das kommende deutsche Strafrecht AT, S. 5.<br>211 Europe Gürtes wurdt am 26, 8, 1991 in Besondusse scheme. In: Isha

Franz Gürtner wurde am 26. 8. 1881 in Regensburg geboren. Im Jahre 1909 trat er in den bayerischen Justizdienst ein, von 1921 an war er für ein Jahr Oberregierungsrat im bayerischen Justizministerium, das er als Justizminister von 1922 bis 1932 leitete. 1932 wurde er Reichsjustizminister und in dieser Funktion von Hitler übernommen. Gürtner starb am 29. 1. 1941 in Berlin. <sup>212</sup> Im Oktober 1933, als die Zusammensetzung der Kommission festgelegt wurde, war die Straf-

rechtswissenschaft durch die Professoren Nagler, Kohlrausch, Mezger und Dahm vertreten. Im Dezember 1933 kam zu der Gruppe noch der Professor von Gleispach hinzu, im Verlauf der

Kommissionsberatungen folgten zudem noch die Professoren Schaffstein und Henkel. <sup>213</sup> Bei den Strafrechtspraktikern handelte es sich im Oktober 1933 um den Vizepräsident des Reichsjustizministeriums Grau, den Senatspräsident Klee, die Landgerichtsdirektoren Leimer und Lorenz und den Oberstaatsanwalt Reimer. Später wurden auch der Rechtsanwalt und Notar von der Goltz, der Vizepräsident des Reichsgerichts Thierack, der Reichsgerichtsrat Niethammer und

der Vizepräsident des OLG München Dürr zu Mitgliedern der Kommission. <sup>214</sup> Aus dieser Gruppe sind zu nennen der Oberregierungsrat von Dohnanyi, der Ministerialdirektor Ernst Schäfer, der Regierungsrat Leopold Schäfer, der Oberlandesgerichtsrat Karl Schäfer und der Ministerialrat Rietzsch. <sup>215</sup> GÜRTNER, Vorwort, in: Das kommende deutsche Strafrecht AT, S. 7.

punkte216. Da beide Entwürfe nicht veröffentlicht wurden, publizierte die Kommission Berichte, die ihre Ergebnisse in einer Reihe von Aufsätzen zu spezifischen Themen zusammenfaßten<sup>217</sup>. Roland Freisler erblickte das Ziel der Kommissionsarbeit darin, an die Stelle des zur Zeit des bürgerlichen Liberalismus entstandenen Strafgesetzes ein neues, aus dem nationalsozialistischen Weltbild erwachsenes Strafrecht zu setzen<sup>218</sup>. Wenn auch in seiner Schärfe nicht unbedingt stellvertretend für alle Kommissionsmitglieder, so brachte Freisler doch zum Ausdruck, welcher Zweck dem künftigen Strafrecht zugedacht war. Das Strafrecht sei "in erhöhtem Maße ein Kampfrecht, und der Gegner, den es bekämpfen soll, ist eben der, der Bestand, Kraft, Frieden des Volkes von innen bedroht", also der "Typus des Friedensstörers, der das Prinzip des Asozialen, Anarchischen, Unrechten, Bösen in seinem Leben zu verwirklichen bereit ist $(219)$ . In beiden Lesungen diente zur Verwirklichung dieser Intention die Losung vom "Willensstrafrecht"220. Freisler selbst legte die Grundsätze des Willensstrafrechts in seinem Referat "Willensstrafrecht; Versuch und Vollendung" dar<sup>221</sup>. Neben diesem Regelungsbereich war die Ausgestaltung weiterer wesentlicher Materien des Allgemeinen Teils wie der Schuldlehre<sup>222</sup>, der Täterschaft und Teilnahme<sup>223</sup>, der Strafbemessung<sup>224</sup> und der Konkurrenzlehre<sup>225</sup> von willensstrafrechtlichen Gedanken bestimmt. Im Besonderen Teil äußerte sich das Willensstrafrecht vornehmlich in der für einzelne Tatbestände vorgesehe-

FREISLER, a.a.O., S. 18ff.

<sup>216</sup> <sup>216</sup> GÜRTNER, Vorwort, in: Das kommende deutsche Strafrecht AT, S. 9.<br><sup>217</sup> Das kammende deutsche Strafrecht: Dan<sup>1</sup> J, AT, J, Arthur 1934, 2. A

Das kommende deutsche Strafrecht; Band I, AT, 1. Aufl. 1934; 2. Aufl. 1935; Band II, BT, 1. Aufl. 1935, 2. Aufl. 1936.

An dieser Stelle muß darauf hingewiesen werden, daß sich die vorliegende Arbeit darauf beschränkt, nur die jeweils zweite Auflage der Kommissionsberichte zu zitieren. Dabei werden jedoch die Ergebnisse beider Lesungen der Kommission berücksichtigt. Denn die in der jeweils ersten Auflage festgehaltenen Ergebnisse der ersten Lesung sind in der zweiten Auflage, die nach Abschluß der zweiten Lesung erschien, nochmals vollständig mit abgedruckt bzw. mit einbezogen worden. Die einzelnen Aufsätze der Kommissionsmitglieder begannen zu diesem Zweck meist mit den Ergebnissen der ersten Lesung, um im Anschluß daran unter einer eigenen Überschrift die Ergebnisse der zweiten Lesung zusammenzufassen.<br><sup>218</sup> Vgl. FREISLER, Willensstrafrecht, in: Das kommende deutsche Strafrecht AT, S. 11.<br><sup>219</sup> EDITELER, Willens deutsche Strafrecht AT, S. 11.

**FREISLER, Willensstrafrecht, in: Das kommende deutsche Strafrecht AT, S. 14.**  $220$ 

 $^{220}$  FREISLER, a.a.O., S. 15.

<sup>&</sup>lt;sup>222</sup> SCHÄFER E., Schuldlehre, in: Das kommende deutsche Strafrecht, AT, S. 49ff.

<sup>&</sup>lt;sup>223</sup> VON DOHNANYI, Täterschaft, in: Das kommende deutsche Strafrecht AT, S. 97ff.<br><sup>224</sup> GOUS END L. G. S. 97ff.

<sup>&</sup>lt;sup>224</sup> SCHÄFER L., Strafbemessung, in: Das kommende deutsche Strafrecht AT, S. 163ff.<br><sup>225</sup> CRAU, T. (11) in P. L. (11) in the U.S. C. Alter S. 22666

<sup>225</sup> GRAU, Tateinheit, in: Das kommende deutsche Strafrecht, AT, S. 226ff.

nen Ausdehnung der Vorbereitungsstrafbarkeit<sup>226</sup>. Die Berichte der Kommissionsmitglieder basierten auf dem willensstrafrechtlichen Leitmotiv, daß der durch eine Tathandlung in Erscheinung getretene rechtsbrecherische Wille des Täters und nicht die objektive Tat bestraft werden sollte. Im Gegensatz zu den Reformvorschlägen der Preußischen Denkschrift und der Akademie für Deutsches Recht fand sich eine mit dem Willensstrafrecht einhergehende Befürwortung von Gefährdungstatbeständen oder gefährdungsstrafrechtlichen Tatbestandsmerkmalen nicht wieder<sup>227</sup>. Die Kommission wollte augenscheinlich weder die Herbeiführung des Taterfolges noch die Verursachung einer nachweisbaren Gefahr zum entscheidenden Anknüpfungspunkt für Strafe machen. Ihr eindeutiges Bekenntnis zum Willensstrafrecht bestätigte die Kommission mit dem Strafgesetzentwurf des Jahres 1936, der dem Reichskabinett im Dezember vorgelegt wurde und auch die Arbeiten der Akademie für Deutsches Recht und des Reichsrechtsamts der NSDAP mitberücksichtigt hatte<sup>228</sup>. In der Begründung wurde die Parole ausgegeben, "daß der Entwurf den Kampf mit den Mitteln des Strafrechts nicht der Tat als äußerem Geschehnis ansagt, sondern dem verbrecherischen Willen des Täters". Um "in dem betätigten bösen Willen den eigentlichen Friedensstörer .....zu bekämpfen", sollte "das künftige Strafrecht zu einem kämpferischen Recht, zu einem Willensstrafrecht" werden<sup>229</sup>. Der Strafgesetzentwurf vom Dezember 1939 entsprach dem Entwurf von 1936 nahezu unverändert und knüpfte damit uneingeschränkt an die willensstrafrechtliche Dogmatik an $^{230}$ .

Das von Gürtner und Freisler im Jahre 1936 herausgegebene Werk "Das neue Strafrecht. Grund-<br>sätzliche Gedanken zum Geleit" stellte eine Art Begleitschrift zum E 1936 dar.

<sup>226</sup> <sup>226</sup> Vgl. die Begründung zum E 1936, S. 4.<br><sup>227</sup> V. L. FREISLER, W. W. G. A. C. A. C. A. C. A. C. A. C. A. C. A. C. A. C. A. C. A. C. A. C. A. C. A. C. A. C. A. C. A. C. A. C. A. C. A. C. A. C. A. C. A. C. A. C. A. C. A.

Vgl. FREISLER, Willensstrafrecht, in: Das kommende deutsche Strafrecht AT, S. 32, der an dieser Stelle betonte daß"eine Auflösung des Strafrechts in Gefährdungstatbestände" mit dem Willensstrafrecht nicht verbunden sei; vgl. hierzu auch TELP, S. 124.<br>Vgl. die Begründung zum E 1936, S. 2.<br>229 Vel. in Presidential Presidential Presidential Presidential Presidential Presidential Presidential Presidential P

Vgl. die Begründung zum E 1936, S. 4; vgl. ebenso FREISLER, Das neue Strafrecht, in: Das neue Strafrecht, S. 136ff.

<sup>&</sup>lt;sup>230</sup> Der Strafgesetzentwurf vom Dezember 1939 diente der Vorlage für die im Januar 1940 geplanten Beratungen im Ministerrat für die Reichsverteidigung. Diese Institution war zwei Tage vor Kriegsbeginn zur Entlastung Hitlers eingerichtet worden, um eine zügige Erledigung gesetzgeberischer Aufgaben im Angesicht der Kriegserfordernisse zu gewährleisten; vgl. GRUCHMANN, S. 819f.

Zur Verabschiedung des Entwurfs kam es nach einem Veto Hitlers jedoch nicht. Dies war zugleich das endgültig Ende für die geplante Gesamtstrafrechtsreform; vgl. hierzu Teil 6; A.

Die amtliche Strafrechtskommission ist als einflußreichster und bedeutendster Vertreter des nationalsozialistischen Willensstrafrechts anzusehen. Diese Schlußfolgerung ergibt sich zum einen aus der Geschlossenheit, mit der die Institution willensstrafrechtlichen Grundsätzen gefolgt ist. Von allen Organen, die sich mit der Rechtserneuerung beschäftigten, setzte die Kommission in ihren Referaten und Gesetzgebungsvorschlägen das Leitprinzip von einem Willensstrafrecht am energischsten und anschaulichsten um. Zudem fiel allein der Kommission die entscheidende Rolle bei der Reform des Strafrechts zu. Gürtner hatte sich noch im November 1933 unter Vermittlung des Staatssekretärs in der Reichskanzlei Lammers von Hitler bestätigen lassen, daß er als Reichsjustizminister die ausschließliche Verantwortung für die Gesetzgebung trage<sup>231</sup>.

Ein zusammenfassender Blick auf den nationalsozialistischen Strafrechtserneuerungsprozess macht deutlich, daß die Idee von einem Willensstrafrecht die Reformbemühungen von Anfang mitbestimmte. Zwischen den vier Institutionen, die alle den Anspruch erhoben, Justizreform zu betreiben, bestand zwar insgesamt keine vollständige Übereinstimmung über den Charakter und den genauen Inhalt des neuen Strafrechts. Die ausdrückliche oder implizite Forderung nach einem Willensstrafrecht war jedoch trotz einiger inhaltlicher Abweichungen und trotz vereinzelter kritischer Stimmen sämtlichen Stellen gemeinsam. Als eigentlicher Begründer des Willensstrafrechts ist dabei zu Recht Roland Freisler genannt worden<sup>232</sup>, der bei allen vier Reformprojekten großen Einfluß hatte und selbst am nachdrücklichsten für ein Willensstrafrecht eintrat.

#### **II. Die Lehre vom Willensstrafrecht**

Die Einführung eines nationalsozialistischen Willensstrafrechts wurde von großen Teilen der Strafrechtswissenschaft befürwortet und in zahlreichen Publikationen eingehend erörtert. Das Ziel bestand darin, ein subjektivistisches Gegenmodell zum objektiven Erfolgsstrafrecht des geltenden RStGB zu entwerfen. Unklar blieb jedoch zunächst, ob die

<sup>231</sup>  $R$ EITTER, S. 136.

Vgl. DROST, Aufbau, in: GS 1937, S. 46; SCHWINGE-ZIMMERL, S. 43; KIRCHHEIMER, S. 186; TELP, S. 107f.; ähnlich VON GLEISPACH, Willensstrafrecht, in: Handwörterbuch der Kriminologie, S. 1068.

Lehre vom Willensstrafrecht zugleich die Gestalt eines Gefährdungsstrafrechts annehmen würde. Ursache für diese Problematik war die Veröffentlichung der Preußischen Denkschrift im Jahre 1933, die beide Strafrechtstheorien zur Begründung ihres Strafrechtssystems anführte. Die Denkschrift konnte sich jedoch nicht durchsetzen. Während die Strafrechtswissenschaft die Unmöglichkeit einer Gleichsetzung oder Vereinheitlichung von Willens- und Gefährdungsstrafrecht aufzeigte und mehrheitlich ein Gefährdungsstrafrecht ablehnte, wurden die entscheidenden Grundgedanken und Motive des Willensstrafrechts immer deutlicher erkennbar.

### **1. Das Willensstrafrecht als Reaktion auf das geltende RStGB aus dem Jahre 1871**

Die beabsichtigte Einführung des nationalsozialistischen Willensstrafrechts beruhte auf dem spezifischen Gedanken, einen bewußten Gegensatz zum geltenden Strafgesetzbuch aus dem Jahre 1871 zu schaffen. Dieses Regelungswerk wurde als Ausprägung eines einseitigen "Erfolgsstrafrechts" deklariert und dergestalt abgelehnt<sup>233</sup>. Der Begriff "Erfolgsstrafrecht" unterschied die meisten der vom RStGB erfassten Straftaten in ihrer jeweiligen Wirkung nach "Verletzungsdelikten" und "Gefährdungsdelikten"<sup>234</sup>. Zur Vollendung einer Straftat war danach die Verletzung (z. B. Tötung eines Menschen, § 212 RStGB) oder die konkrete Gefährdung (z. B. Überschwemmung, § 312 RStGB)<sup>235</sup> eines

folges geeignet war).

<sup>233</sup> <sup>233</sup> MEZGER, Grundriß, S. 130ff.; HINÜBER, S. 50f.; SCHAFFSTEIN, Strafrecht, in: ZStW 1934, S. 609; KLEE, Handlung, in: DStR 1934, S. 120; FREISLER, Willensstrafrecht, in: Das kommen-

de deutsche Strafrecht AT, S. 15; HALL, Abgrenzung, in: GS 1938, S. 97. <sup>234</sup> Konsequenterweise ist in diesem Zusammenhang darauf hingewiesen worden, daß die Bezeichnung "Erfolgsstrafrecht" nur auf der Basis eines auch formellen Verbrechensbegriffes ihre Rechtfertigung erhalten konnte. Absichtsdelikte (vgl. §§ 242, 253, 263, 267 StGB), verkümmert zweiaktige Delikte (vgl. §§ 146, 265 StGB) und auch Gefährdungsdelikte (vgl. §§ 306 ff. StGB) erforderten keinen materiellen Erfolg im Sinne eines "Verletzungsstrafrecht". Für eine Bestrafung reichte bereits der formelle Erfolg, weil der Täter ein rechtswidriges Ziel anstrebte. Insoweit war das Strafrecht demnach durch die Besonderheit gekennzeichnet, "daß die Art der auf den materiellen Erfolg gerichteten Willensbetätigung zum formellen Erfolg gestempelt ist." Vgl. KLEE, Handlung, in: DStR 1934, S. 121 f.; HINÜBER, S. 50; VON GEMMINGEN, Irrtum, in: ZStW 1941, S. 9f; KADECKA, Willensstrafrecht in ZStW 1940, S. 20; MAYER, Strafrecht,

S. 118. <sup>235</sup> Das im Jahre 1933 geltende Strafgesetzbuch sah Gefährdungsdelikte nur im Rahmen einiger spezieller Tatbestände vor (vgl. §§ 201ff., die Gemeingefährdungsdelikte der §§ 306ff. und die §§ 186, 130f., bei denen eine Handlung ausreichte, die zur Verwirklichung eines bestimmten Er-

bestimmten Rechtsgutes erforderlich<sup>236</sup>. Die willensstrafrechtlich determinierte Kritik am RStGB bezog sich vornehmlich auf Bestimmungen oder Regelungen, die Eintritt und Ausmaß strafrechtlicher Reaktionen davon abhängig machten, daß die Handlung des Täters eine solche Beeinträchtigung der äußeren Rechtsordnung herbeigeführt hatte:

Dies galt vor allem für die Bewertung des Versuchs<sup>237</sup>. Nach § 43 Abs. 2 RStGB erfolgte eine Versuchsbestrafung zwingend nur bei Verbrechen. Bei Vergehen dagegen, die den größten Anteil der Straftaten ausmachten, wurde ein Delikt lediglich dann verfolgt, wenn das Gesetz dies ausdrücklich bestimmte. Darüber hinaus mußte der Versuch gemäß § 44 Abs. 1 RStGB milder bestraft werden als die vollendete Tat. Abgesehen von § 49 a RStGB sanktionierte das Gesetz Vorbereitungshandlungen nur ausnahmsweise im Rahmen spezieller Verbrechenstatbestände des BT. Erfolgsqualifizierte Delikte<sup>238</sup> sahen eine schwerere Bestrafung des Täters vor, wenn dieser über das schuldhaft begangene Grunddelikt hinaus einen zusätzlichen Erfolg verursacht hatte. Auf ein Verschulden kam es insoweit nicht an. Diese Formen strafrechtlicher Wertung resultierten aus einer objektiven Verbrechenslehre, die den Erfolg betonte und ihn wertungsmäßig abstufte<sup>239</sup>. Die Verwirklichung des Taterfolges, die von kritischen Stimmen vornehmlich auf rein zufällige Tatumstände zurückgeführt wurde, welche der Täter nicht in der Hand habe<sup>240</sup>, besaß auf diese Weise eine strafbegründende und strafschärfende Funktion. Der fehlende Taterfolg dagegen zwang vielfach zum Absehen von Strafverfolgung, dessen Eintritt konnte andererseits für den schuldlosen Täter schärfere Sanktionen nach sich ziehen. Auch die geltende Differenzierung von Täterschaft und Teilnahme sollte zu einem Hauptgegenstand willensstrafrechtlicher Angriffe werden<sup>241</sup>. Nach dem gesetzlich nicht geregelten Grundsatz der strengen Akzessorietät der Teilnahme, dem die Rechtspre-

<sup>236</sup> <sup>236</sup> Vgl. hierzu BELING, S. 26; FRANK R., S. 9f.; VON HIPPEL, S. 92; SCHÖNKE, Strafgesetzbuch, S. 12f.<br><sup>237</sup> Vgl. hierzu umfassend Teil 4; H.<br><sup>238</sup> V. 1. 1.

 $^{238}$  Vgl. hierzu umfassend Teil 4; E; III.

<sup>239</sup> Vgl. NAGLER Grundlagen, in: DR 1934, S. 54.

Vgl. DENKSCHRIFT, S. 112f., 123; FREISLER, Ergebnisse, in: Denkschrift der Akademie, S. 13; ders., Das neue Strafrecht, in: Das neue Strafrecht, S. 119; KLEE, Strafbarkeit, in: DJZ 1934, Sp. 38; MEZGER, Willensstrafrecht, in: DJZ 1934, Sp. 101; ders. Leitfaden, S. 26;

<sup>241</sup> Vgl. hierzu umfassend Teil 4; G.

chung und die überwiegende Mehrheit der Wissenschaft folgten<sup>242</sup>, waren Anstiftung und Beihilfe grundsätzlich nur strafbar, wenn der Haupttäter eine Unrechtstat nicht nur rechtswidrig, sondern auch schuldhaft vollendet oder wenigstens versucht hatte. Die Beurteilung der persönlichen Schuld des Teilnehmers hing somit von der Schuld des Haupttäters ab. Dazu kam die obligatorische Strafmilderung für den Gehilfen in § 49 Abs. 2 RStGB.

Gegen diese Ausrichtung des Strafrechts, die als Verstoß gegen das gerechte Volksempfinden gewertet wurde<sup>243</sup>, wandte sich das Willensstrafrecht nationalsozialistischer Prägung. Als extreme Spielart einer subjektiven Unrechtsauffassung war das Willensstrafrecht von der Vorstellung gekennzeichnet, in der Schuld des Täters<sup>244</sup> den eigentlichen Reaktionsgegenstand des Strafrechts zu erblicken. Der Stellenwert von objektivem Tatbestand und Taterfolg trat dabei in dem Maße zurück, in dem das Willensstrafrecht der Charakterisierung des Täterwillens den Vorrang zuwies<sup>245</sup>. Den Ausgangspunkt der Bestrafung bildete im Willensstrafrecht der volksfeindliche Wille. Das Strafrecht sollte damit nach Art und Maß der Willensschuld und nicht der konkret eingetretenen Schädigung gerecht werden<sup>246</sup>. Auf diese Weise mußten rechtsgutsbewertende Unterscheidungen und Abstufungen bei Eintritt und Ausmaß der Bestrafung ihre entscheidende Bedeutung verlieren. Nach willensstrafrechtlicher Auffassung lag dem Erfolgsgedanken der Irrtum zugrunde, "daß der Wille ein wesentlich anderer sei, wenn sich an seine Entäußerung ein verletzender Erfolg anschließt, als wenn infolge eines Spieles des Zufalls dieser Erfolg ausbleibt<sup>"247</sup>. Die fortdauernde Berücksichtigung des tatbestands-

<sup>242</sup> <sup>242</sup> Vgl. MEZGER, Lehrbuch, S. 446ff.; FRANK R., S. 121f.; RGSt. 37, S. 417; 40, S. 25.<br><sup>243</sup>

Vgl. FREISLER, Willensstrafrecht, in: Das kommende deutsche Strafrecht AT, S. 21f.; GÜRT-NER, Gedanke, in: DJ 1935, S. 1244; RIETZSCH, Willensstrafrecht, in: DJ 1943, S. 309.

<sup>244&</sup>lt;br>Nach damaliger Auffassung umschrieb die Schuld die gesamte subjektive Tatseite eines Verbrechens. Der gängigen Praxis und der herrschenden Lehre entsprechend bezog der Begriff der "Schuld" nämlich auch den Vorsatz und die Fahrlässigkeit mit ein; vgl. hierzu FRANK R., S. 136ff.; MEZGER, Lehrbuch, S. 247ff., 265ff.

S. 136ff.; MEZGER, Lehrbuch, S. 247ff., 265ff. <sup>245</sup> Vgl. NAGLER, Grundlagen, in: DR 1934, S. 54 f.; ders. . Kriegsstrafrecht, in: GS 1940, S. 147, Fn. 13; HINÜBER, S. 50.<br>
GÜRTNER, Gedanke, in: DJ 1935, S. 1244; SEIDL, S. 92, 97; HINÜBER, S. 50.<br>
<sup>247</sup>

<sup>247</sup> KLEE, Handlung, in: DStR 1934, S. 120; im gleichen Sinne FREISLER, Ergebnisse, in: Denkschrift der Akademie, S. 13; RIETZSCH, Willensstrafrecht, in: DJ 1943, S. 309.

mäßigen Erfolges im Sinne von objektiv gefassten gesetzlichen Sicherungen sollte lediglich dazu dienen, eine einseitige Anwendung des Willensstrafrechts zu verhindern<sup>248</sup>.

### **2. Das Willens- und Gefährdungsstrafrecht der Preußischen Denkschrift und dessen Bedeutung für die Entwicklung des Willensstrafrechts**

Die im Geiste des nationalsozialistischen Willensstrafrechts betriebene Abgrenzung zum kritisch betrachteten "Erfolgsstrafrecht" des geltenden RStGB setzte im Jahre 1933 mit der Preußischen Denkschrift des Justizministers Kerrl ein. Sie nahm die Gedankenreihe Karl Klees wieder auf, die dieser in seinen Abhandlungen "Der dolus directus als Grundform der Schuld" aus dem Jahre 1906 und "Erfolgs- oder Willensstrafe" aus dem Jahre 1916 entworfen hatte<sup>249</sup>. Das besondere Charakteristikum der Denkschrift lag in der ausdrücklichen Gleichsetzung des Willenstrafrechts mit einem Gefährdungsstrafrecht zum Zwecke des erhöhten Schutzes volksgemeinschaftlicher Rechtsgüter<sup>250</sup>. Das bisherige Erfolgsstrafrecht sollte "durch ein Gefährdungsstrafrecht (Willensstrafrecht) ersetzt" werden<sup>251</sup>. Die Gesamtentwicklung des Willensstrafrechts kann nicht erfasst und erläutert werden, ohne auf die Strafrechtskonzeption der Denkschrift und die intensive Diskussion einzugehen, die nach ihrer Veröffentlichung über das Verhältnis von willensund gefährdungsstrafrechtlichen Merkmalen geführt wurde.

#### **a. Das Willens- und Gefährdungsstrafrecht der Denkschrift**

In der Absicht, den Erfolg einer Straftat seiner strafbegründenden und straferhöhenden Bedeutung zu entkleiden, wich das Strafrecht der Preußischen Denkschrift erheblich von den Grundgedanken des RStGB und von früheren Reformprojekten ab. Deutlich war das Bemühen der Denkschrift erkennbar, ihr Bekenntnis zu einem Gefährdungs- und Willensstrafrecht umfassend zur Geltung zu bringen. Die einzelnen Tatbestände im neuen

<sup>248</sup> Vgl. MEZGER, Willensstrafrecht, in: DJZ, Sp. 104; FREISLER, Willensstrafrecht, in: Das kommende deutsche Strafrecht AT, S. 31f.; ders., Verdunkelung, in: DJ 1939, S. 1707; SEIDL, S. 97;

VON GEMMINGEN, Irrtum, in: ZStW 1941, S. 5.<br>
249 So NAGLER, Grundlagen in DR 1934, S. 54; KLEE, Abgrenzung in ZAkDR 1940, S. 190.

 $Vgl.$  hierzu insgesamt DENKSCHRIFT, S. 112f., 123f.

DENKSCHRIFT, S. 112.

Besonderen Teil des RStGB sollten als Gefährdungstatbestände abgefasst werden<sup>252</sup> und die jeweilige Höchststrafe nicht erst von der Verursachung eines Taterfolges, sondern bereits von der schuldhaften Gefährdung des jeweiligen Rechtsguts abhängig machen<sup>253</sup>. Zu diesem Zweck sah die Denkschrift vor, tatbestandlich auf das "Unternehmen" einer strafbaren Handlung oder auf ein Täterverhalten abzustellen, das geeignet erschien, einen bestimmten verletzenden Erfolg herbeizuführen<sup>254</sup>. Das zum Ersatz für den bisherigen Versuchsbegriff bestimmte "Unternehmen" setzte sie formell der Tatvollendung gleich. Die neue Bestimmung sollte alle vorsätzlichen Tathandlungen mit Strafe bedrohen, die auf eine "unmittelbare" Rechtsgutsgefährdung "abzielen"<sup>255</sup>. Die Denkschrift vertrat die Auffassung, "nach strenger Logik" könne jedem Menschen ohnehin nur die Vornahme gefährlicher Handlungen untersagt werden. Die Verwirklichung des Taterfolges habe er letztlich nicht in der Hand, die Tatsache des Erfolgseintritts sei nur ein Zufallsprodukt<sup>256</sup>. Das praktische Ergebnis einer durchgängigen Unternehmensstrafbarkeit erblickte die Denkschrift in der grundsätzlichen Gleichbestrafung einer bisher nur versuchten und einer vollendeten Straftat<sup>257</sup>.

Erfolgsqualifizierte Delikte wurden von der Denkschrift nicht mehr in Betracht gezogen. Der "Ersatz des bisherigen Erfolgsstrafrechts durch ein Willensstrafrecht" verbiete eine Abstufung der Tatbestände und Strafdrohungen nach Umfang und Ausmaß des Taterfolges<sup>258</sup>. Allein "die Größe der für das Rechtsgut schuldhaft erzeugten Gefahr" sei entscheidend<sup>259</sup>. Zu den gefährlichen Willensbetätigungen, die eine Strafe auslösten, zählte

DENKSCHRIFT, S. 134. Freisler schloß sich im Jahre 1934 in seiner Funktion als Mitglied der Akademie für Deutsches Recht den Gedankengängen an, die dem Unternehmensbegriff der Denkschrift zugrundelagen; vgl. FREISLER, Versuch, in: Denkschrift der Akademie, S. 72.<br>DENKSCHRIFT, S. 124.<br>259 DENWSCHRIFT, S. 113, 124.

<sup>252</sup> <sup>252</sup> DENKSCHRIFT, S. 123; zustimmend SIEGERT, Grundzüge, S. 45. Die Denkschrift wies jedoch ausdrücklich daraufhin, daß in einigen Fällen, so beispielsweise bei der einfachen Körperverletzung, weiterhin Verletzungstatbestände erforderlich seien, da hier die ersten Anfänge einer Tat strafrechtlich nur schwer zu erfassen seien; vgl. DENKSCHRIFT,

 $\sum_{253}^{253}$  DENKSCHRIFT, S. 112.

 $^{254}$  DENKSCHRIFT, S. 112f.

<sup>&</sup>lt;sup>255</sup> Vgl. DENKSCHRIFT, S. 113, 133f.; zustimmend KLEE, Handlung, in: DStR 1934, S. 118.<br><sup>256</sup> V. LEDNISCHRIFT, S. 1936, iil. J. LEDNIE V. J. J. DJ 1934, S. 491

<sup>&</sup>lt;sup>256</sup> Vgl. DENKSCHRIFT, S. 123f.; ähnlich EBERT, Versuch, in: DJ 1934, S. 481.

<sup>259</sup> DENKSCHRIFT, S. 113, 124; zustimmend KLEE, Handlung, in: DStR 1934, S. 116.

die Denkschrift auch jede Handlung, "die eine Straftat unmittelbar vorbereitet"<sup>260</sup>, sowie –im Sinne der subjektiven Theorie des RG- den untauglichen Versuch mit Ausnahme absolut untauglicher Vorhaben<sup>261</sup>. Die tätige Reue sollte beim beendeten Versuch allenfalls zu Strafmilderung und nur beim unbeendeten Versuch auch zum Straferlass führen können<sup>262</sup>. Den Gefährdungsgedanken legte die Denkschrift zudem ihrer Forderung nach einem einheitlichen Täterbegriff zugrunde, der Täter, Anstifter und Gehilfen miteinbezog und somit eine Bestrafung wegen "Teilnahme an fremder Schuld" nicht mehr zuließ. Jede Art der Mitwirkung an einer Straftat erschien ihr in gleicher Weise als Gefährdung der Volksgemeinschaft<sup>263</sup>. Verschiedene weitere Streitfragen der gegenwärtigen Praxis wie die Kausalität und den bedingten Vorsatz meinte die Denkschrift mit der Beseitigung des Erfolgsstrafrechts gänzlich erledigen zu können<sup>264</sup>. Dem gefährlichen Willen des Täters sprach sie vornehmlich im Bereich der Strafzumessung eine beherrschende Rolle zu. Für die Höhe der zu erkennenden Strafe sei "in erster Linie die Stärke des verbrecherischen Willens und das Maß der schuldhaft herbeigeführten Gefahr entscheidend". Dagegen habe die "mehr oder weniger zufällige Größe des angerichteten Schadens.....außer Betracht zu bleiben<sup>265</sup>. Mögliche Einwände gegen ihr Strafrechtsmodell wie die entgegenstehende Volksanschauung wies die Denkschrift zurück<sup>266</sup>, obwohl sie

<sup>260</sup> <sup>260</sup> DENKSCHRIFT; S. 113; im Grundsatz zustimmend KLEE, Handlung, in: DStR 1934, S. 115. Klee wies zutreffend daraufhin, daß die Denkschrift eine Bestrafung von Vorbereitungshandlungen allgemein nur bei schweren Straftaten vorsah, diese Einschränkung aber wegen eines Schreib- oder Druckfehlers bei ihrer Definition für die Vorbereitungsstrafbarkeit nicht deutlich wurde; vgl. DENKSCHRIFT, S. 134f.; KLEE, a.a.O., S. 115. Die Denkschrift sah für Vorbereitungsdelikte grundsätzlich eine obligatorische Strafmilderung gegenüber dem Strafmaß für vollendete Delikte vor; vgl. DENKSCHRIFT, S. 135.

<sup>261</sup> DENKSCHRIFT; S. 113; grundsätzlich zustimmend KLEE, Handlung, in: DStR 1934, S. 121; EBERT, Versuch, in: DJ 1934, S. 481. An ihrer anfänglichen Aussage (S. 113), daß der absolut untaugliche Versuch nicht strafbar erscheine, hielt die Denkschrift jedoch nicht fest. Im weiteren Verlauf ihrer Ausführungen ließ sie lediglich in besonders leichten Fällen eine Strafmilderung oder unter Umständen ein Absehen von

 $\frac{262}{263}$  DENKSCHRIFT; S. 113, 135.

<sup>263</sup> Vgl. DENKSCHRIFT, S. 131, 117; grundsätzlich zustimmend GERLAND, Anmerkungen, in: DJ

<sup>1934,</sup> S. 228, der jedoch das Strafrechtssystem der Denkschrift im übrigen ablehnte.<br>
DENKSCHRIFT, S. 113, 124.<br>
<sup>265</sup> DENKSCHRIFT, S. 113, 124.

 $^{265}$  DENSCHRIFT, S. 121; vgl. zudem auch S. 113.

DENKSCHRIFT, S. 124.

selbst die Volksüberzeugung als "wahre Quelle des Rechts" bezeichnete<sup>267</sup>. Die Erfahrung habe gezeigt, daß das Volk bei besonders gefährlichen Willensbetätigungen eine Gleichbestrafung von Versuch und Vollendung erwarte. Es sei zudem "Aufgabe der nationalsozialistischen Führung, durch die Betonung des Gefährdungsprinzips die Volksanschauung erzieherisch zu beeinflussen und das Volksgewissen zu schärfen"268.

### **b. Die wissenschaftliche Deutung des Willens- und Gefährdungsstrafrechts im Bemühen um eine Anerkennung**

Die von der Preußischen Denkschrift strafrechtsdogmatisch nicht näher erläuterte Gleichsetzung von Willens- und Gefährdungsstrafrecht führte zu der Frage, ob sich eine taugliche Beziehung zwischen diesen beiden Strafrechtstheorien tatsächlich herstellen ließ. Zahlreiche Stimmen in der Strafrechtswissenschaft unternahmen den Versuch, die von der Denkschrift propagierte Verflechtung zu begründen und zu rechtfertigen. Zwei unterschiedliche Richtungen, die bereits im Ausgangspunkt voneinander abwichen, waren dabei zu erkennen: Zum einen die Vorstellung von einer grundsätzlichen Kongruenz zwischen Willens- und Gefährdungsstrafrecht, zum anderen das Bemühen um eine Vereinheitlichung der beiden ungleichen Systeme.

Eine Minderheit in der Strafrechtswissenschaft vertrat die Auffassung, Willensstrafrecht und Gefährdungsstrafrecht seien letztlich genau dasselbe<sup>269</sup>. Eine Trennung der strafrechtlichen Bedeutung dieser Begriffe gehe von einem unrichtigen Standpunkt aus und habe damit einen irreführenden "Dualismus" zur Folge<sup>270</sup>. Gemeinsames Ziel sei der Rechtsgüterschutz<sup>271</sup>. Ein Unterschied zwischen Willens- und Gefährdungsstrafrecht bestehe lediglich darin, "daß das Gefährdungsstrafrecht unmittelbar auf den Schutzgedan-

<sup>267</sup> <sup>267</sup> DENKSCHRIFT, S. 116; zur Bedeutung der "Volksanschauung" siehe auch TELP, S. 125f.<br><sup>268</sup>

<sup>268</sup> DENKSCHRIFT, S. 124; zustimmend mit näherer Erläuterung FREISLER, Strafrecht, in: DJ

<sup>1934,</sup> S. 473f.; EBERT, Versuch, in: DJ 1934, S. 483f.<br><sup>269</sup> EBERT, Versuch, in: DJ 1934, S. 482; KLEE, Handlung, in: DStR 1934, S. 113ff.; ders., Strafrecht, in: DJZ 1934, Sp. 1309; ders., Verbrechen, in: DStR 1936, S. 4; BRUNS; Begriffsbestimmung, in: DJ 1935, S. 678, 683.<br>
EBERT, a.a.O., S. 482.<br>
<sup>271</sup> ERERT, J. P. P. 2012, 1934. S.

KLEE, Handlung, in: DStR 1934, S. 113; vgl. zu Klees Standpunkt auch TELP, S. 148ff.